## Les Composants d'un ordinateur

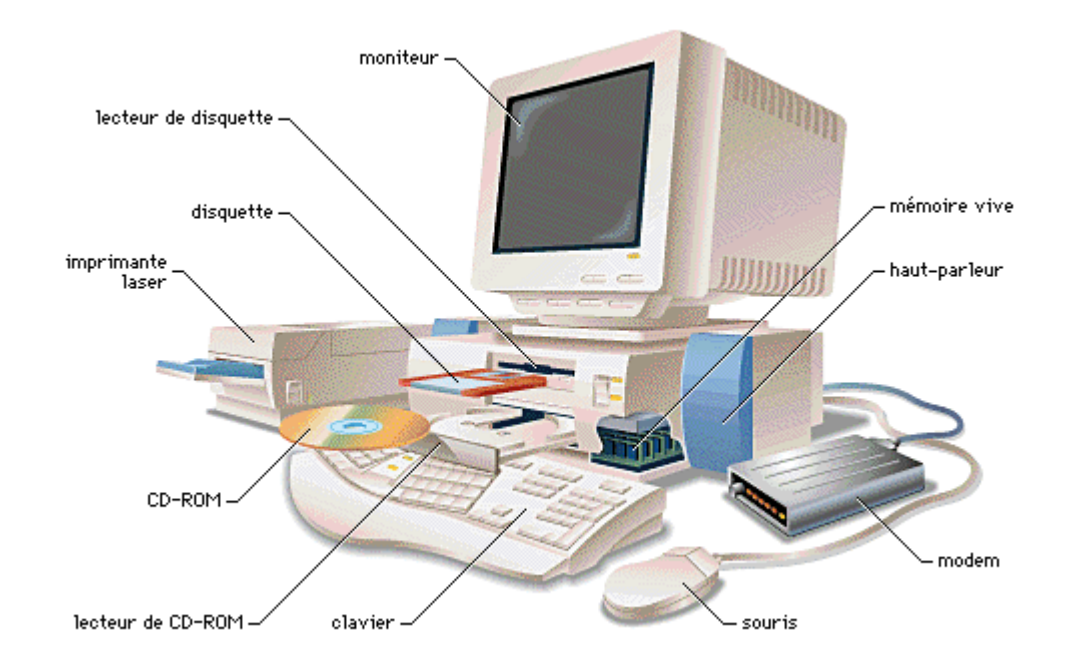

#### Cours préparé par: O. Assas

#### Présentation de l'ordinateur

Un ordinateur est un ensemble de circuits électroniques permettant de manipuler des données sous forme binaire, c'est-à-dire sous forme de bits. Le mot « ordinateur » provient de la société IBM France. François Girard, alors responsable du service promotion générale publicité de l'entreprise IBM France, eut l'idée de consulter son ancien professeur de lettres à Paris, afin de lui demander de proposer un mot caractérisant le mieux possible ce que l'on appelait vulgairement un « calculateur » (traduction littérale du mot anglais « computer »).

#### Eniac, école de Moore, Pennsylvanie, 1946

ENIAC (Electronic Numerical Integrator and Computer), premier ordinateur électronique numérique généraliste : 30 tonnes, 500  $m^2$ , >18000 tubes à vide, 5000 additions/s

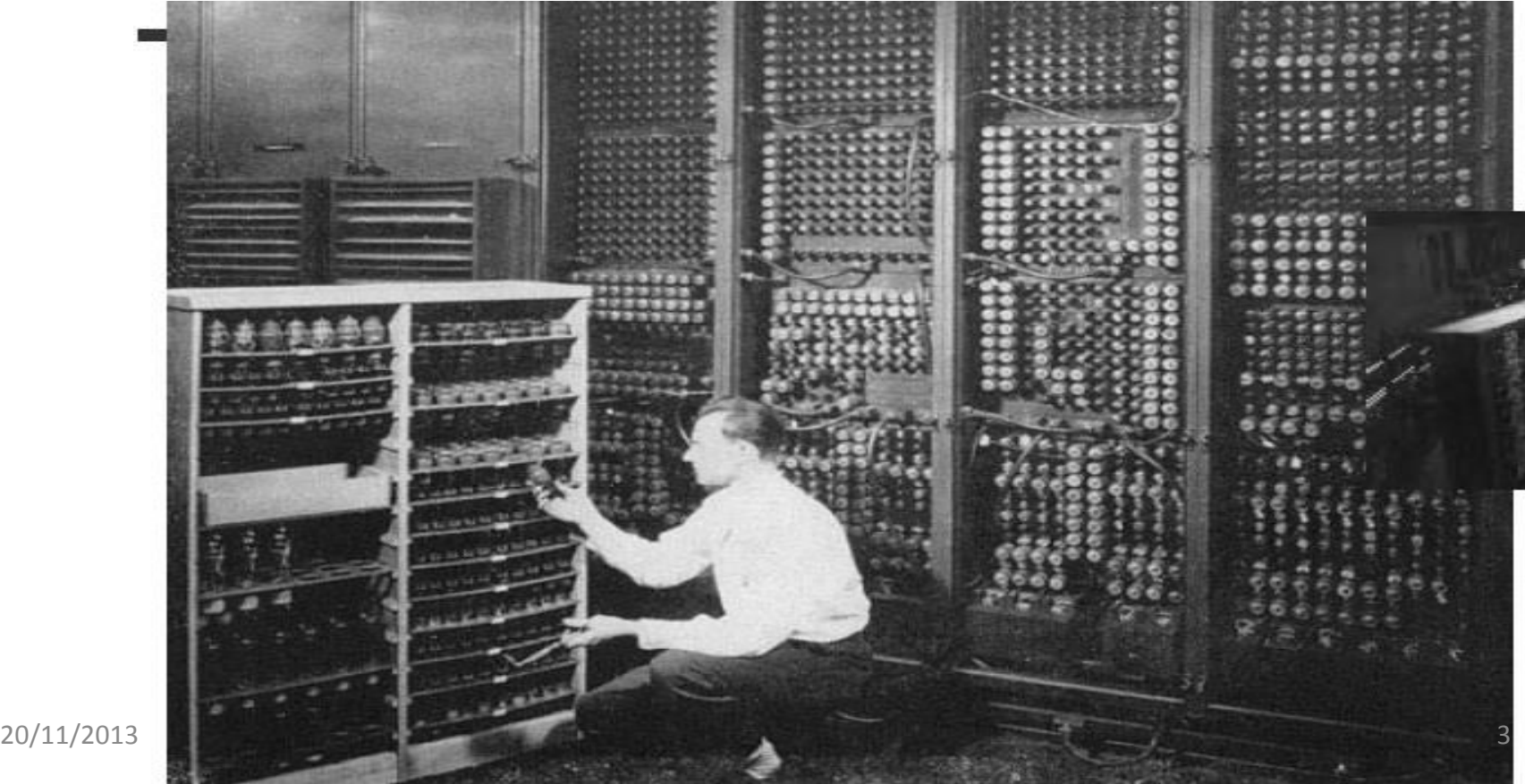

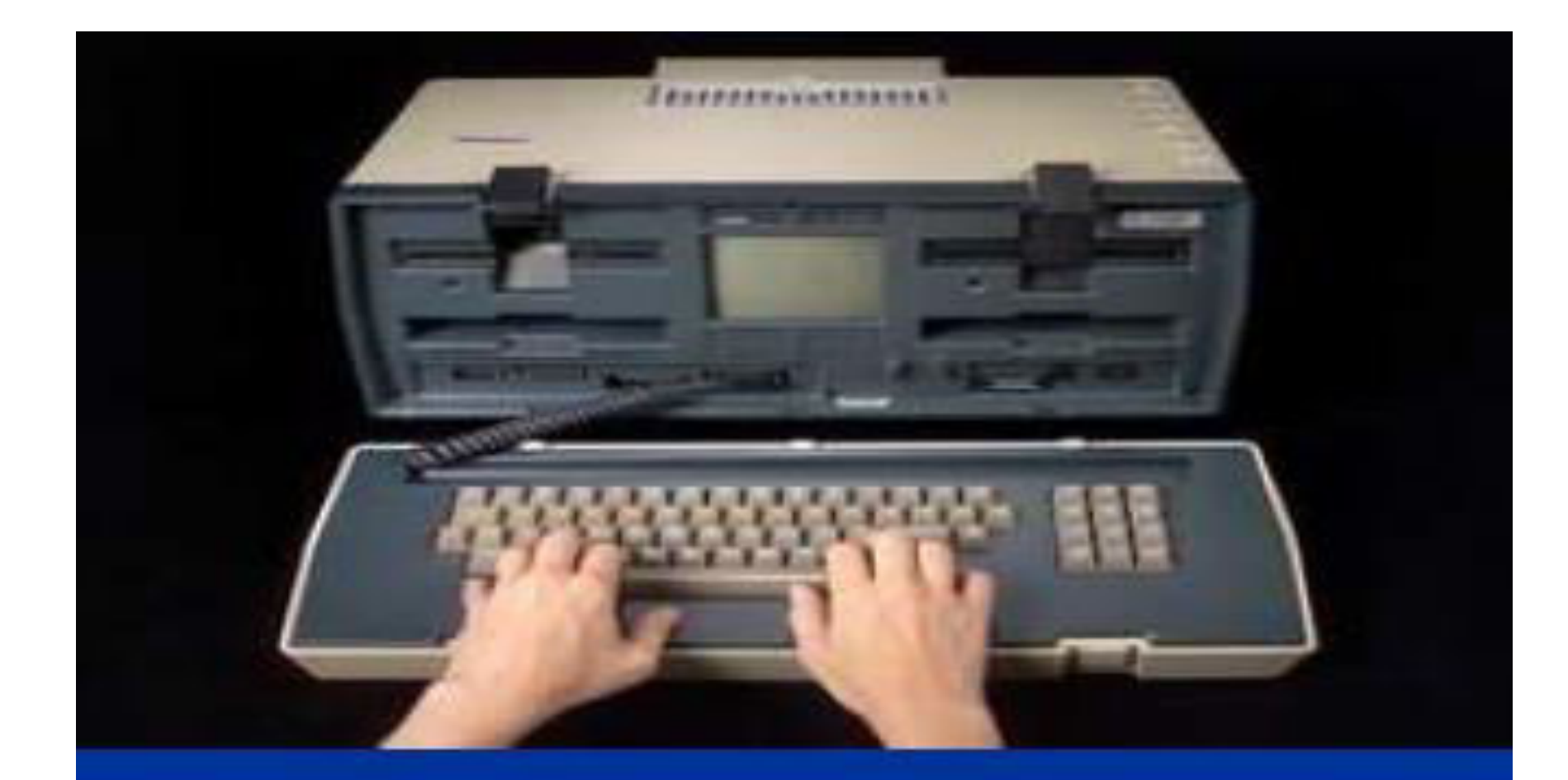

### Un des premiers ordinateurs portables (1982)

## Les composants d'un ordinateur

- Un ordinateur se compose de plusieurs éléments qui sont :
	- L'unité centrale
	- **Les périphériques d'entrée** (clavier, souris, manette de jeu, crayon optique, caméra DV ou analogique, scanner, appareil photo numérique, etc.)
	- Les périphériques de sortie (écran, imprimante, traceur, carte son, etc.)

### Les composants d'un ordinateur

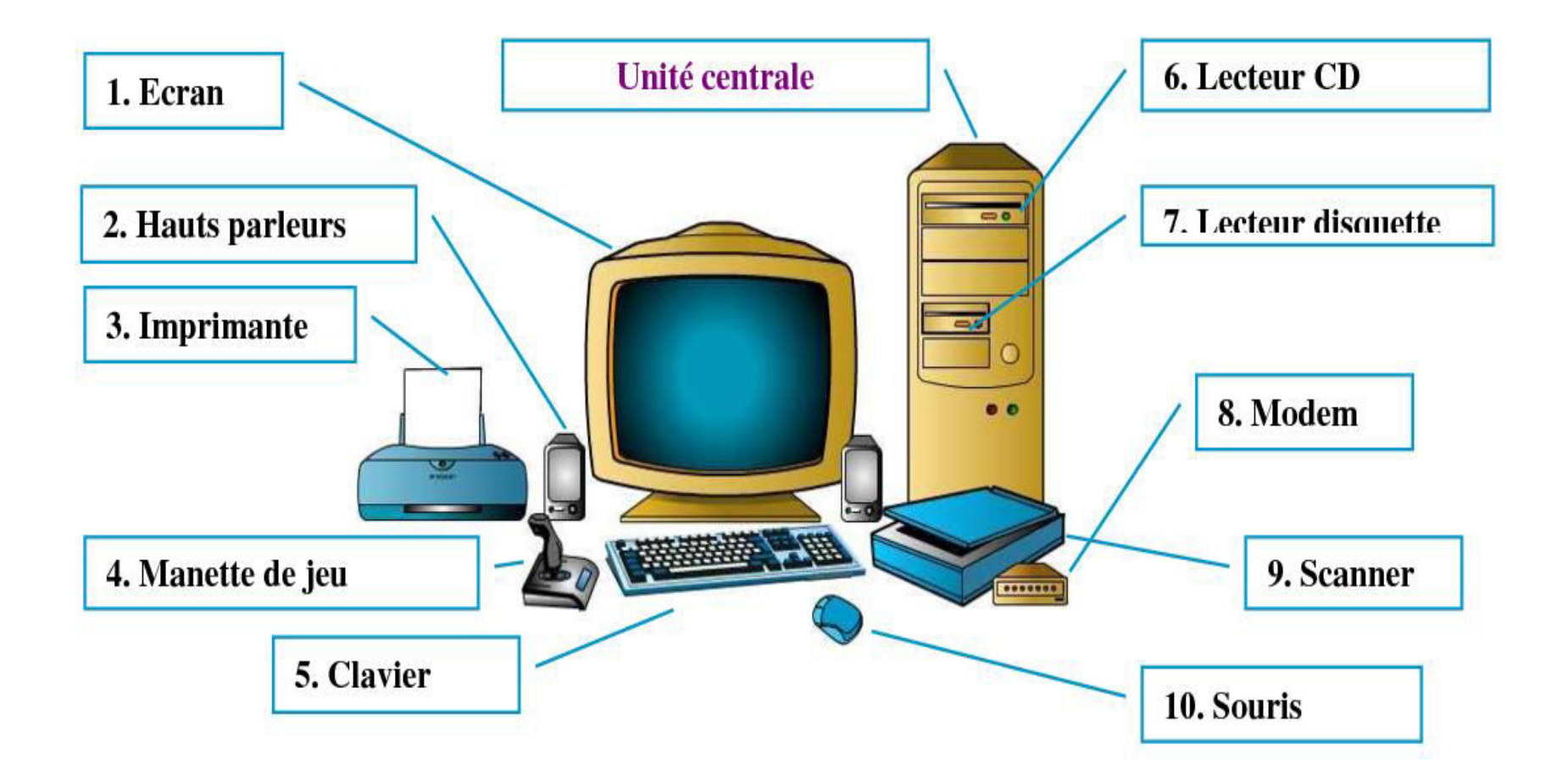

## Unité centrale (1)

#### ■ Le cœur de l'ordinateur est l'unité centrale (boîtier tour ou desktop)

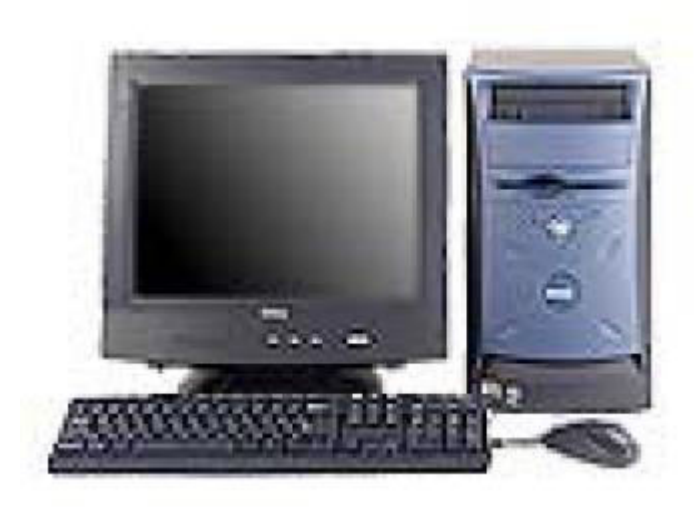

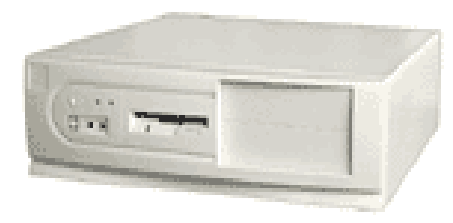

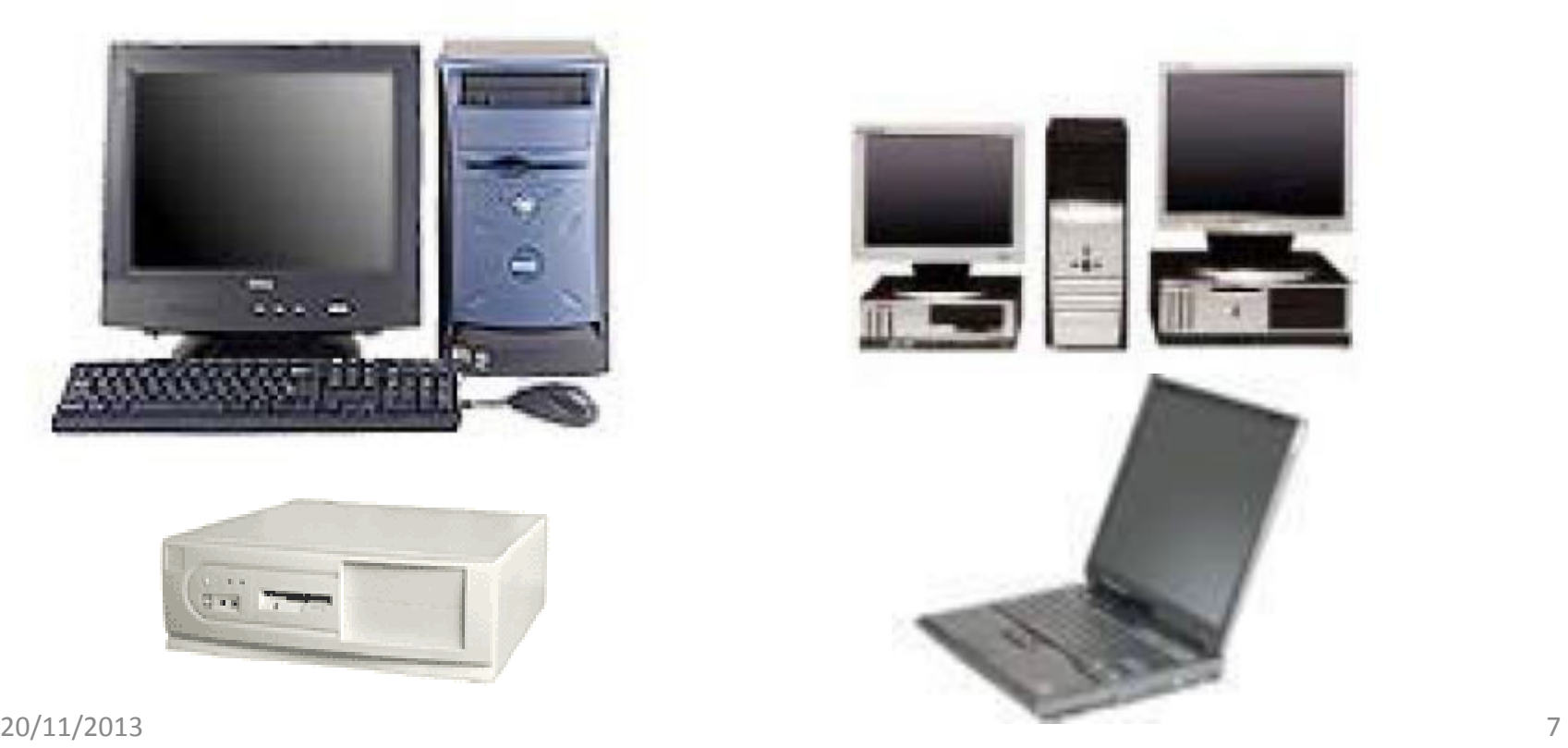

## Unité centrale (2)

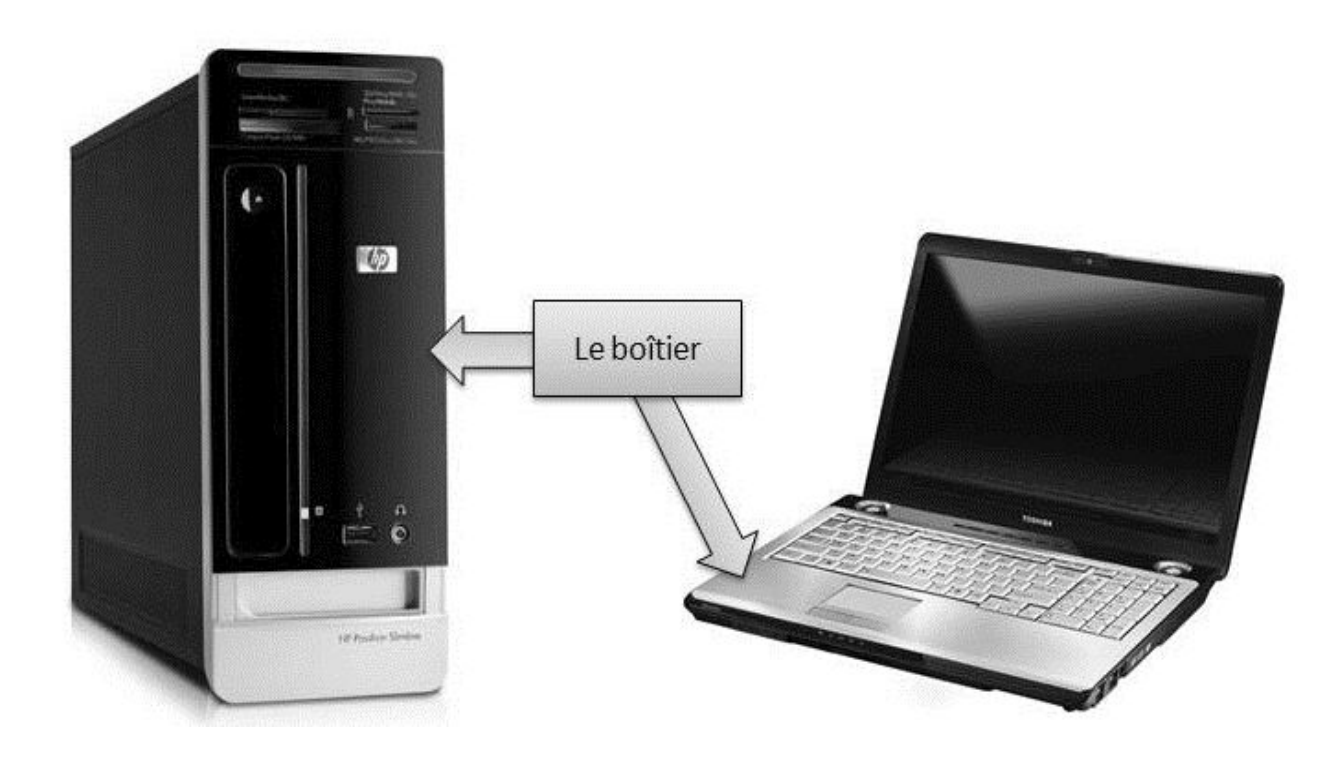

#### **Unité Centrale vue de l'extérieur**

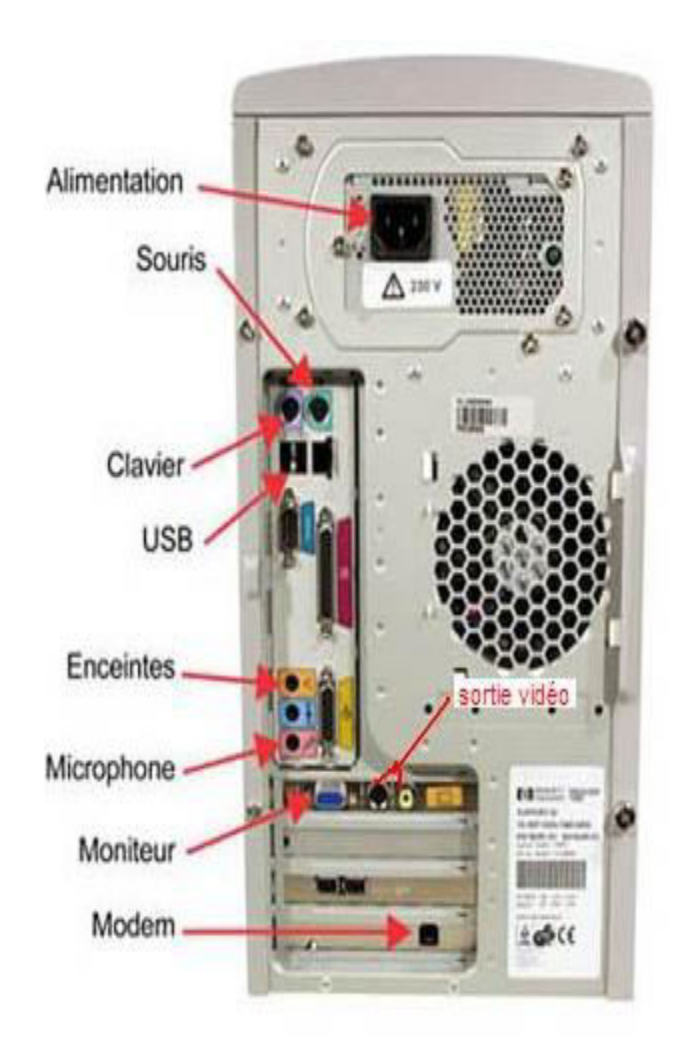

## **Unité Centrale vue de l'extérieur Connexions vers l'extérieur**

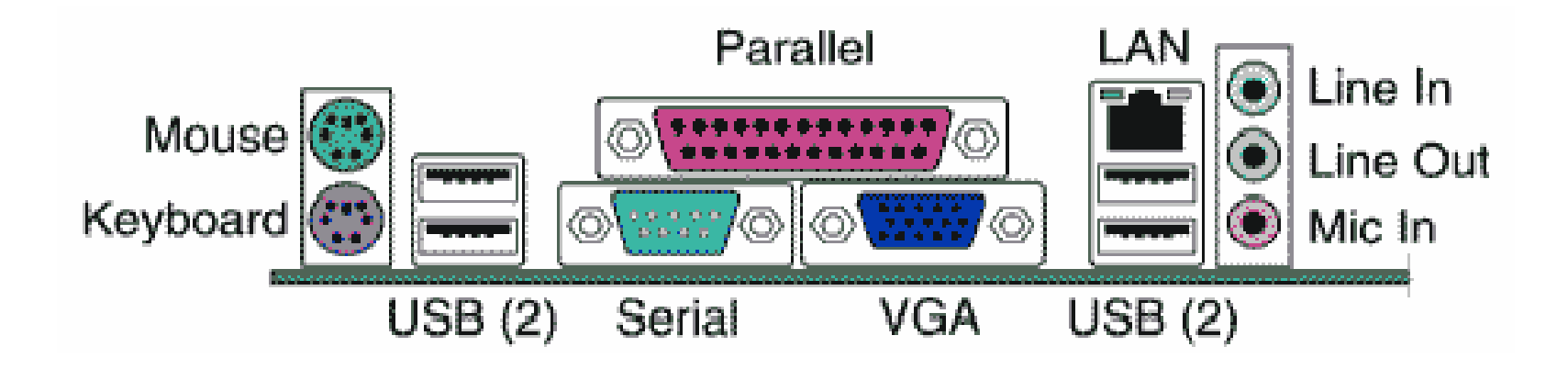

## Unité centrale

# Aujourd'hui l'unité centrale regroupe

- La carte mère qui supporte :
	- · la mémoire, le processeur,
	- La carte mère fournit des connecteurs permettant d'ajouter des cartes d'E/S

## Carte mère

es: ca mère nte carte maîtresse. prenal la forme d'un grand circuit imprimé possédant des connecteurs mémoire 1a processeur. **des** vive. cartes d'extension.

## Carte mère et processeur

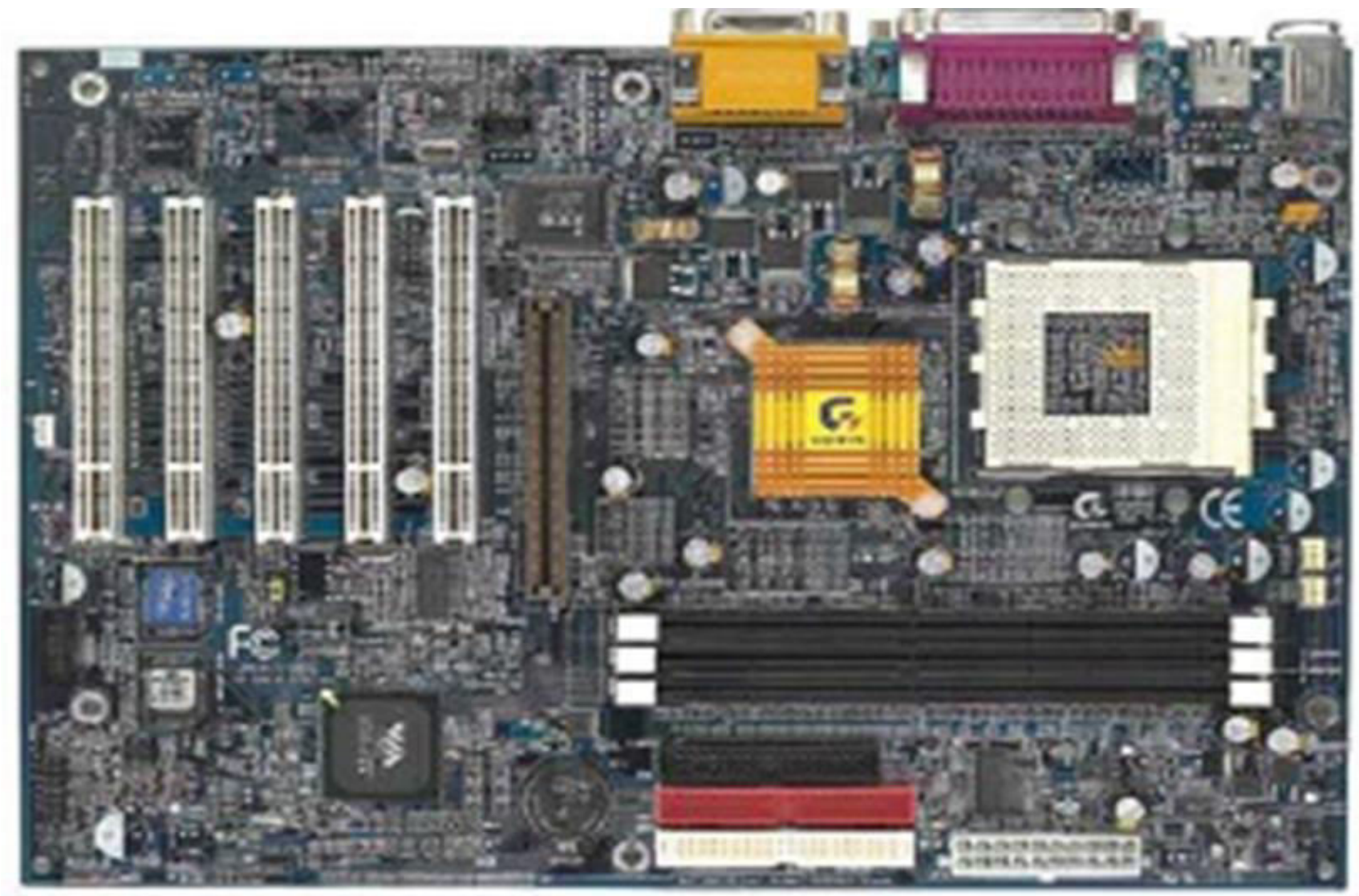

## Processeur (vu détaillée)

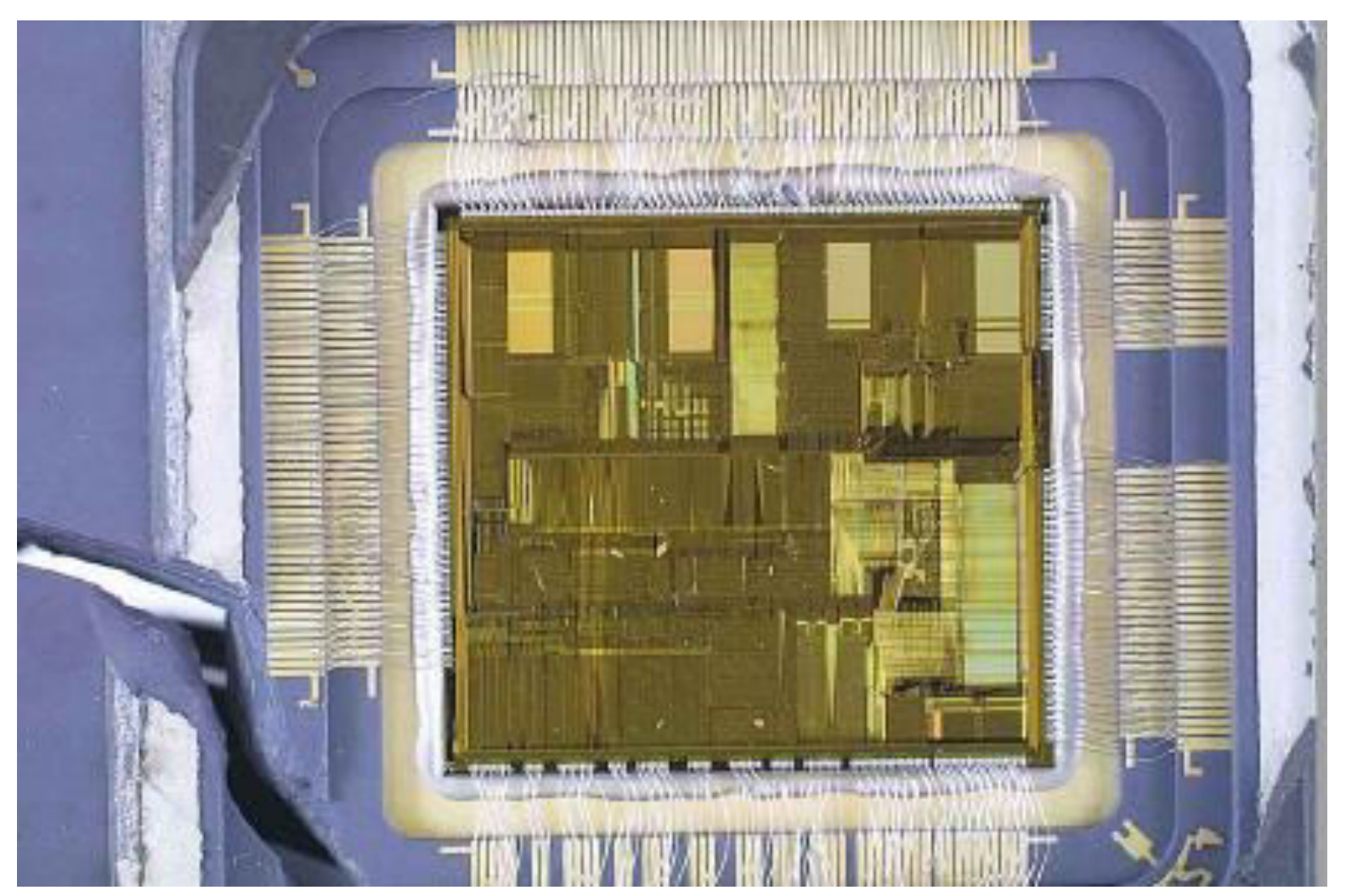

20/11/2013 14

## Mémoire vive (RAM)

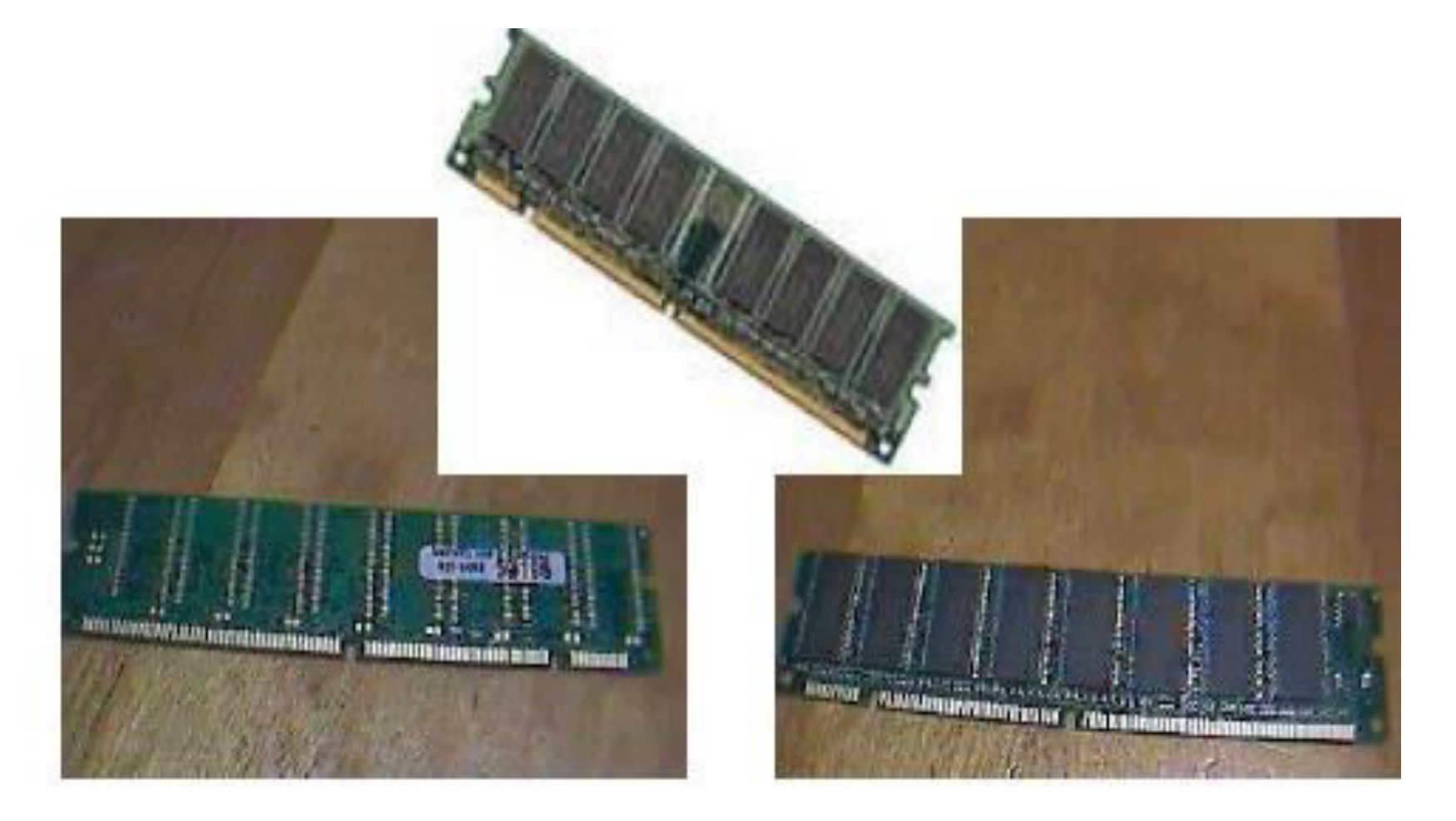

## Cartes d'extension

Généralement sont connectés sur la carte mère :

- Carte vidéo,
- Carte son,
- Lecteurs de disquettes,
- Disques dur.

## Cartes d'extension

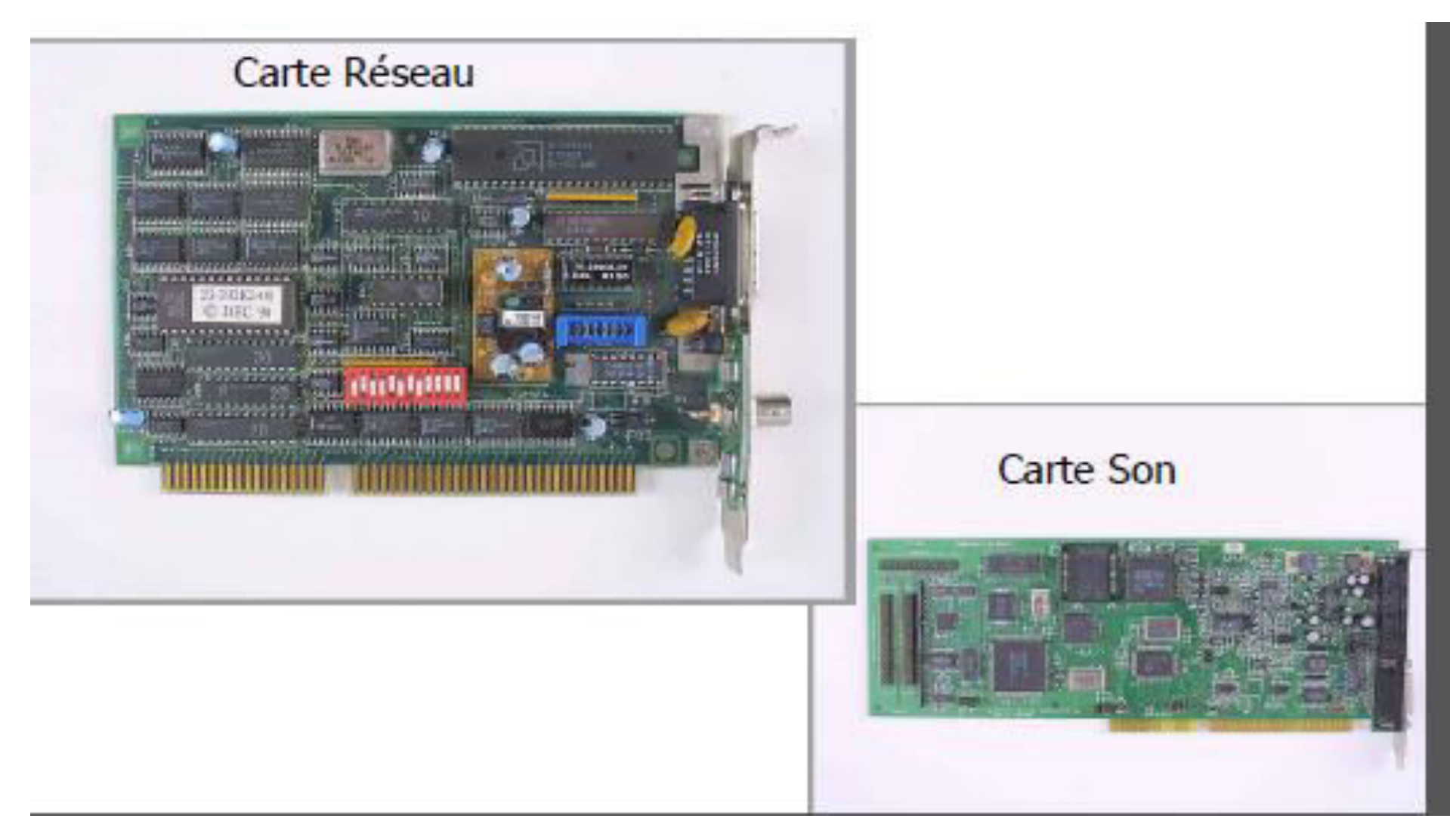

## Mémoire

 $\triangleright$ On associe à la mémoire centrale d'un ordinateur des mémoires externes appelées mémoire de masse. Ce sont des supports qui peuvent stocker d'une manière permanente les programmes et les données

 $\triangleright$ Il existe divers types : >Disque dur (plusieurs Go) >Disquettes 5" 1/4(512 Ko), 3" 1/2(1.44 Mo)  $\geq$ CD ROM (700 Mo),  $\triangleright$ DVD (4,7GO, ...)

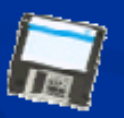

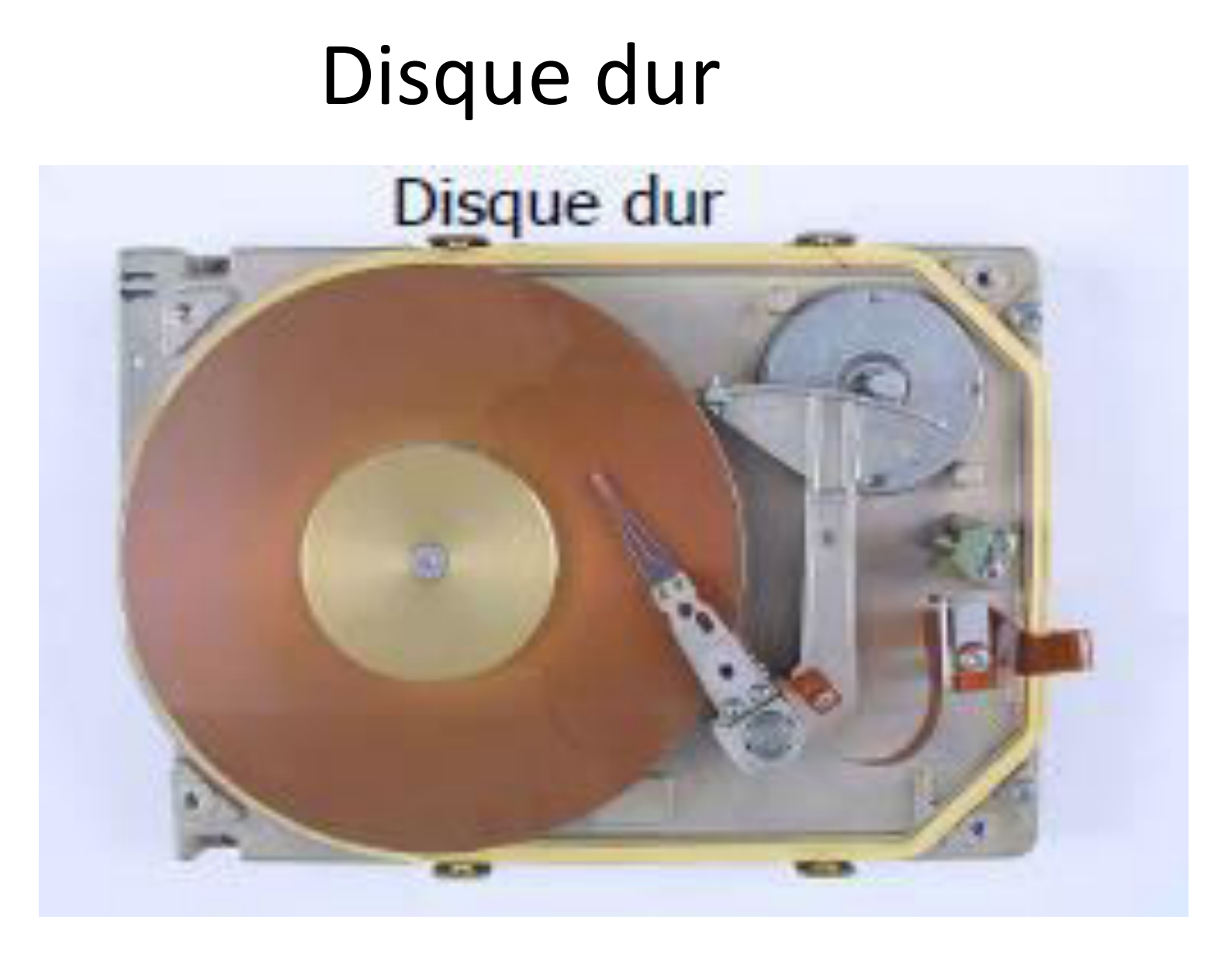

## Périphériques

Ecran de visualisation (moniteur) : Ce périphérie permet de visualiser le contenu de la mémoire vive  $(RAM) \rightarrow PS$ 

**Example :** Ce dispositif permet à l'utilisateur de communiquer avec mémoire vive (RAM) et l'écran de visualisation. Il assure donc la fonction de saisie.  $\rightarrow$   $\rightarrow$   $\rightarrow$ 

**Souris** : La souris permet de remplacer le clavier en gérant l'écran sous des menus déroulant  $\rightarrow$  environnement graphique

 $\rightarrow$  P.E. **Imprimante:** Elle permet l'impression sur papier le contenu de la mémoire vive (programme, données).  $\rightarrow P.S.$ 

Scanner - PE-, Haut parleur - PS-,....

## Les périphériques d'entrée 1.La souris

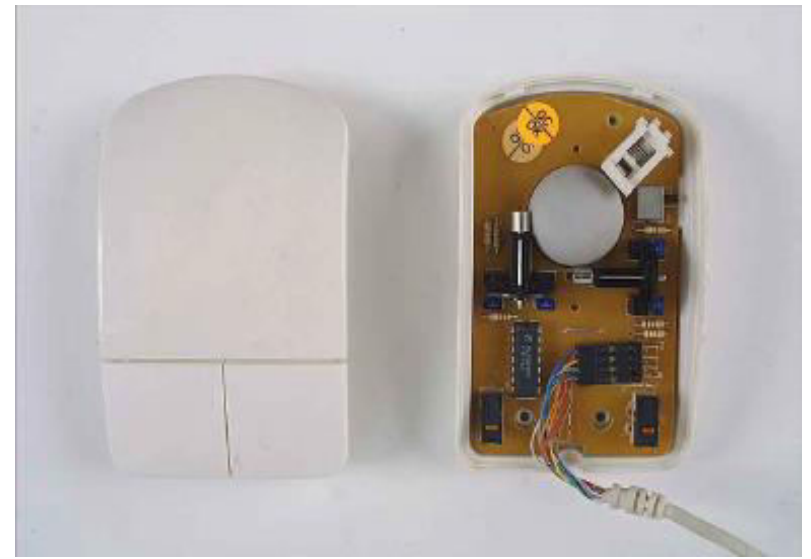

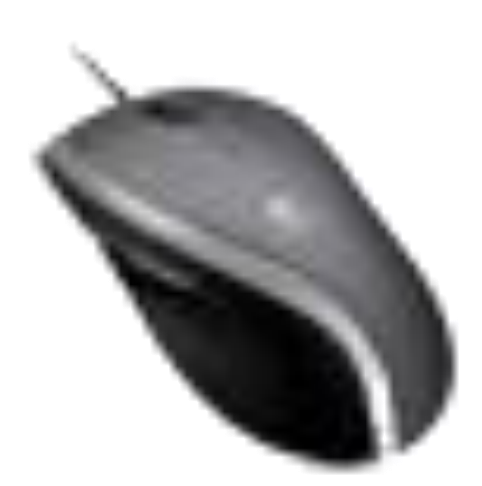

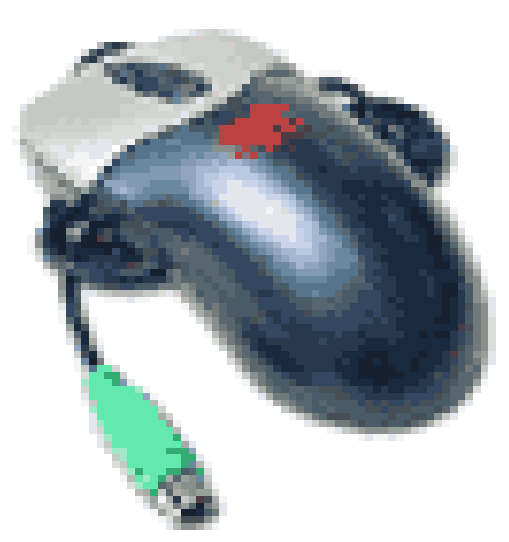

#### Les Pavés tactiles (niv 2)

C'est le dispositif de pointage qui est utilisé sur quasiment tous les ordinateurs portables. Il s'agit d'une surface tactile à utiliser avec le doigt. Celle-ci est la plupart du temps accompagnée de deux boutons qui ont le même effet que le clique droit et le clique gauche de la souris.

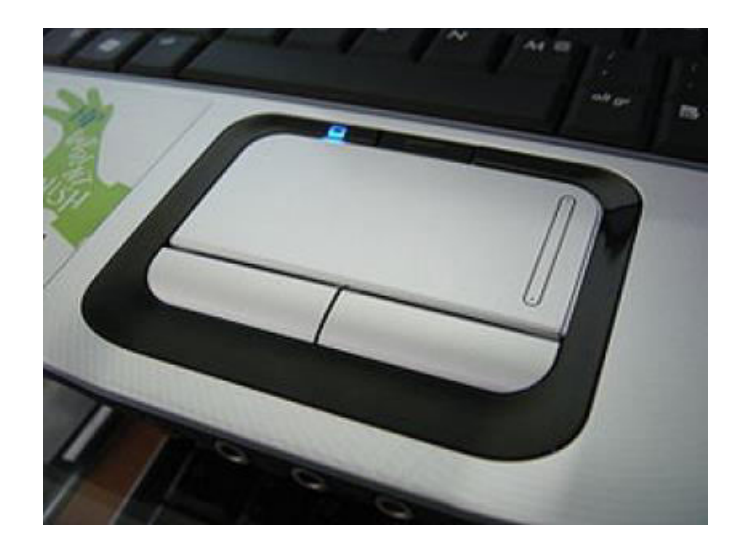

#### Les souris 3D (niv 2)

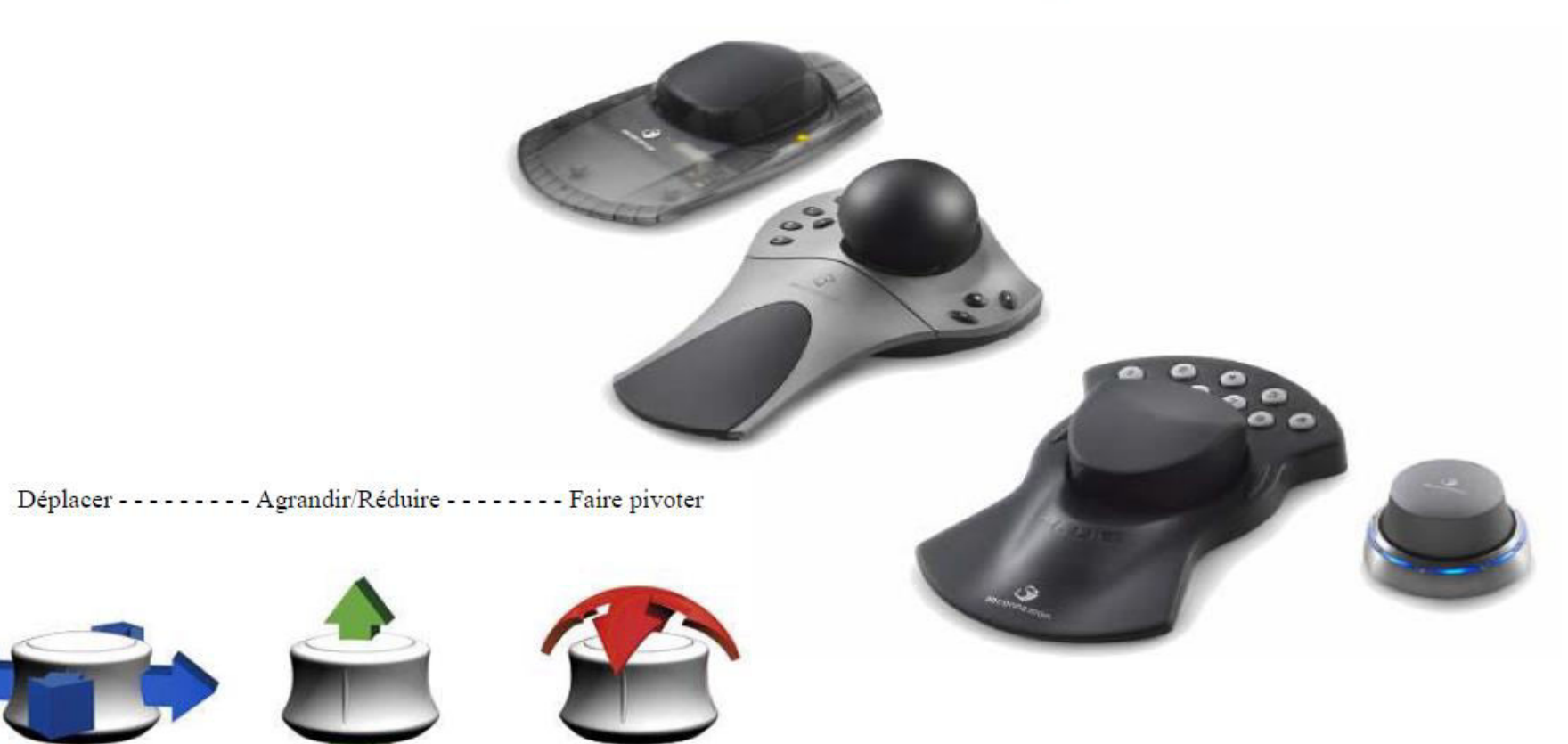

## Les périphériques d'entrée 2. Le clavier

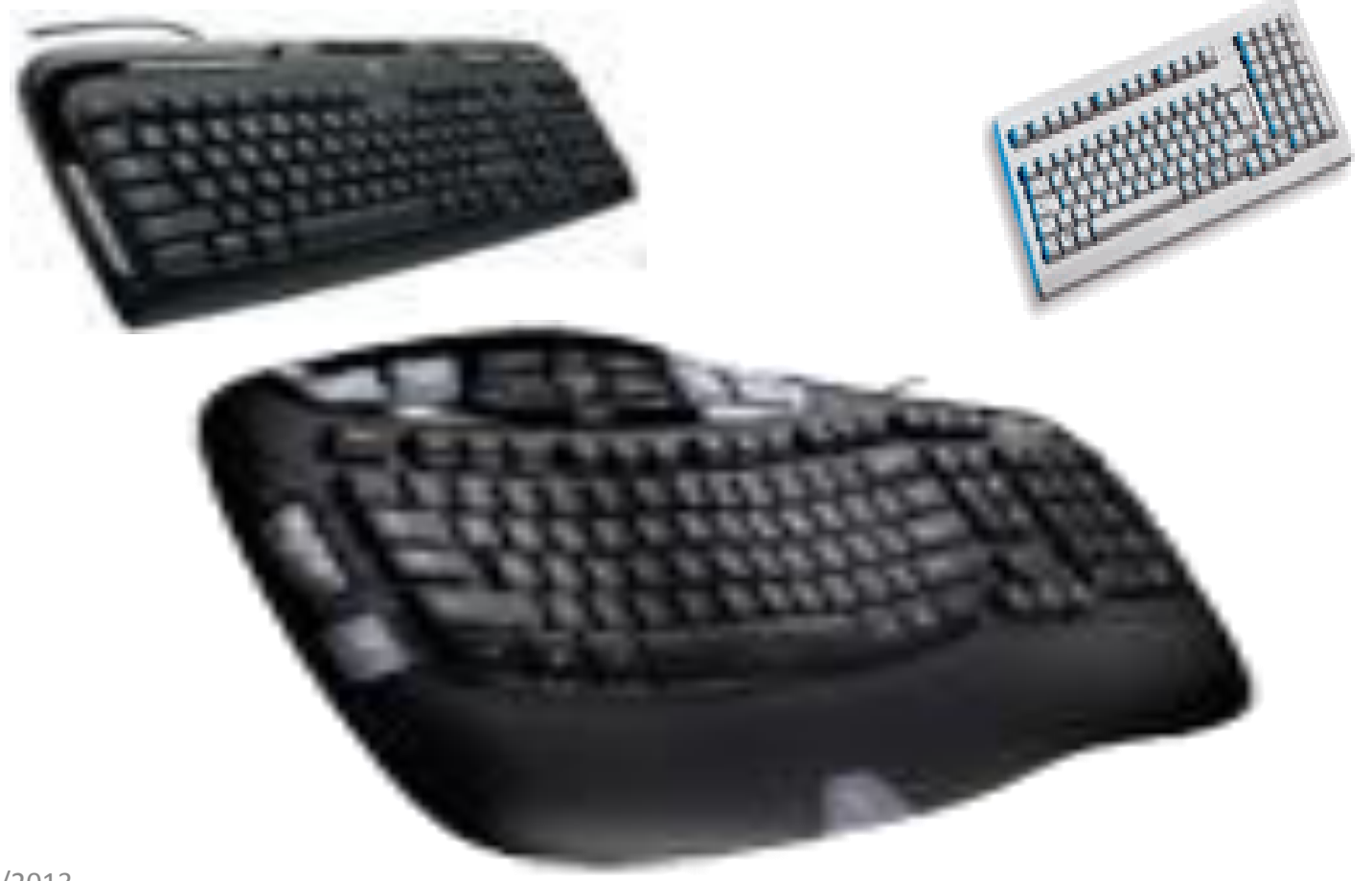

#### Le clavier optique

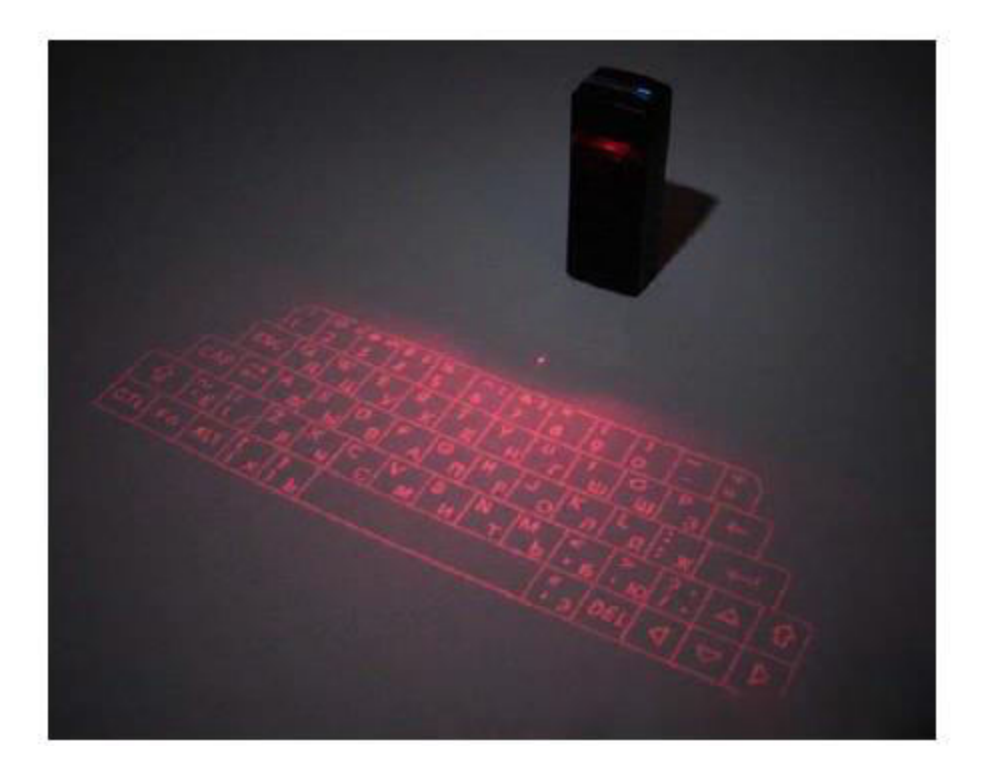

## Périphériques d'entrée 3.Scanner

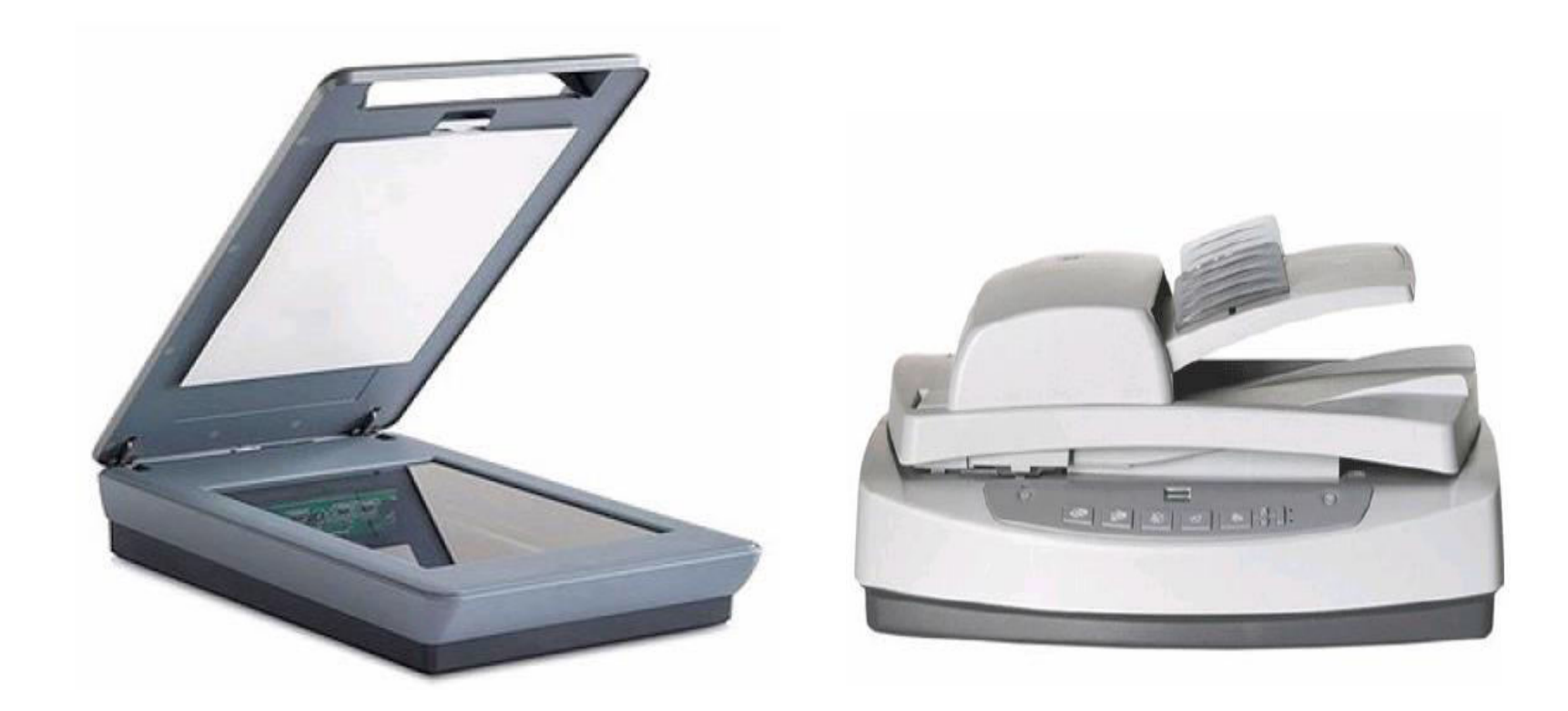

## Les périphériques de sortie 1. L'écran

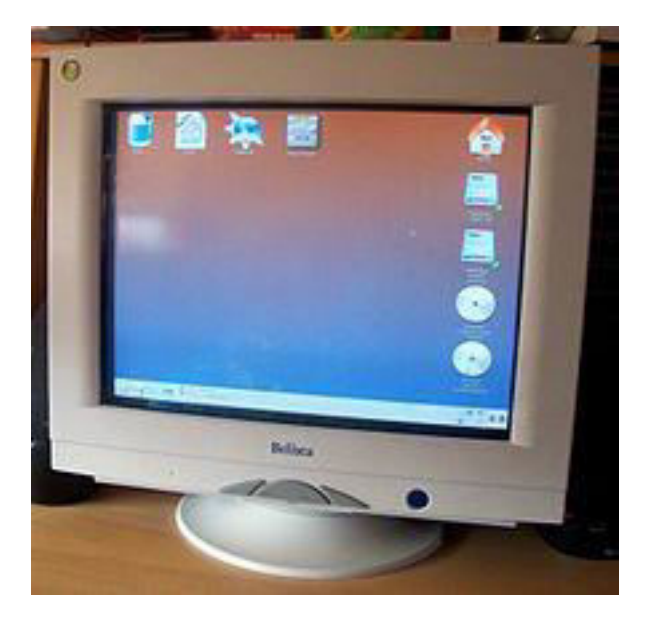

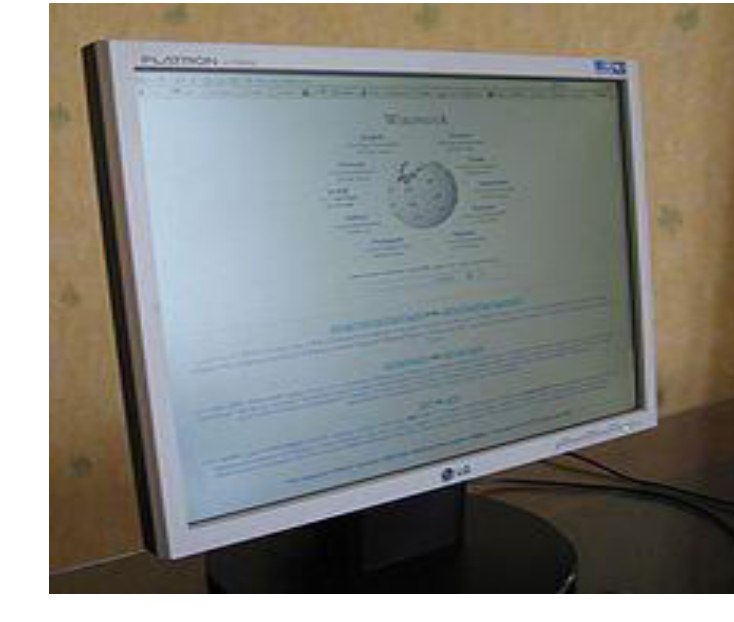

#### Écran tactile (niv 2)

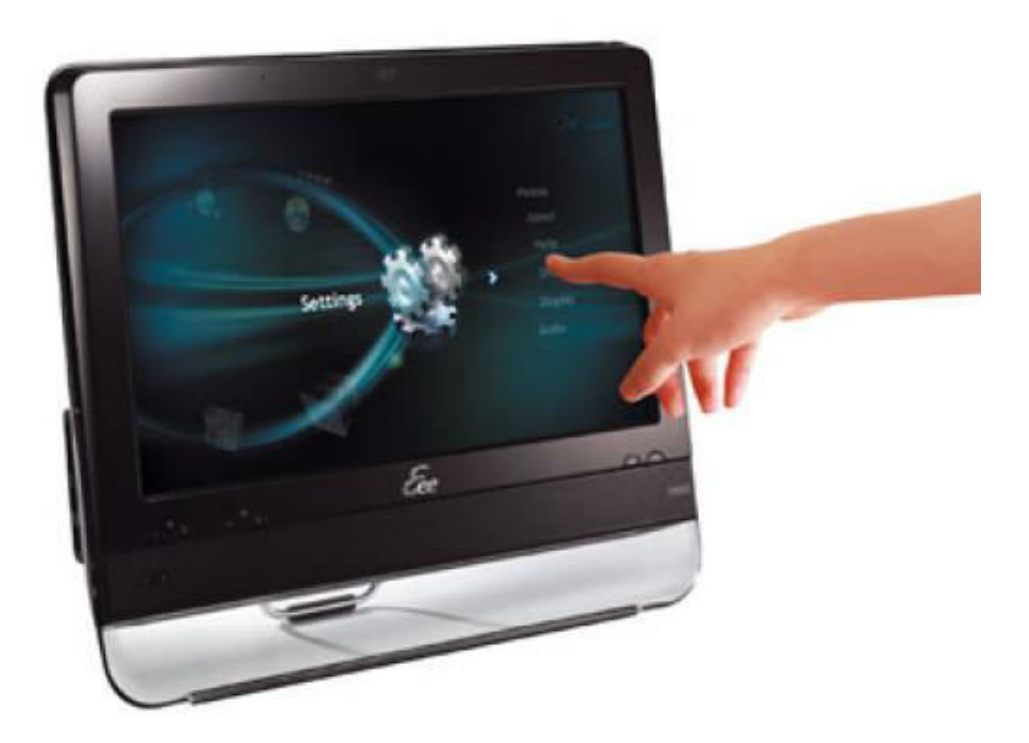

## Les périphériques de sortie 2. tables traçantes

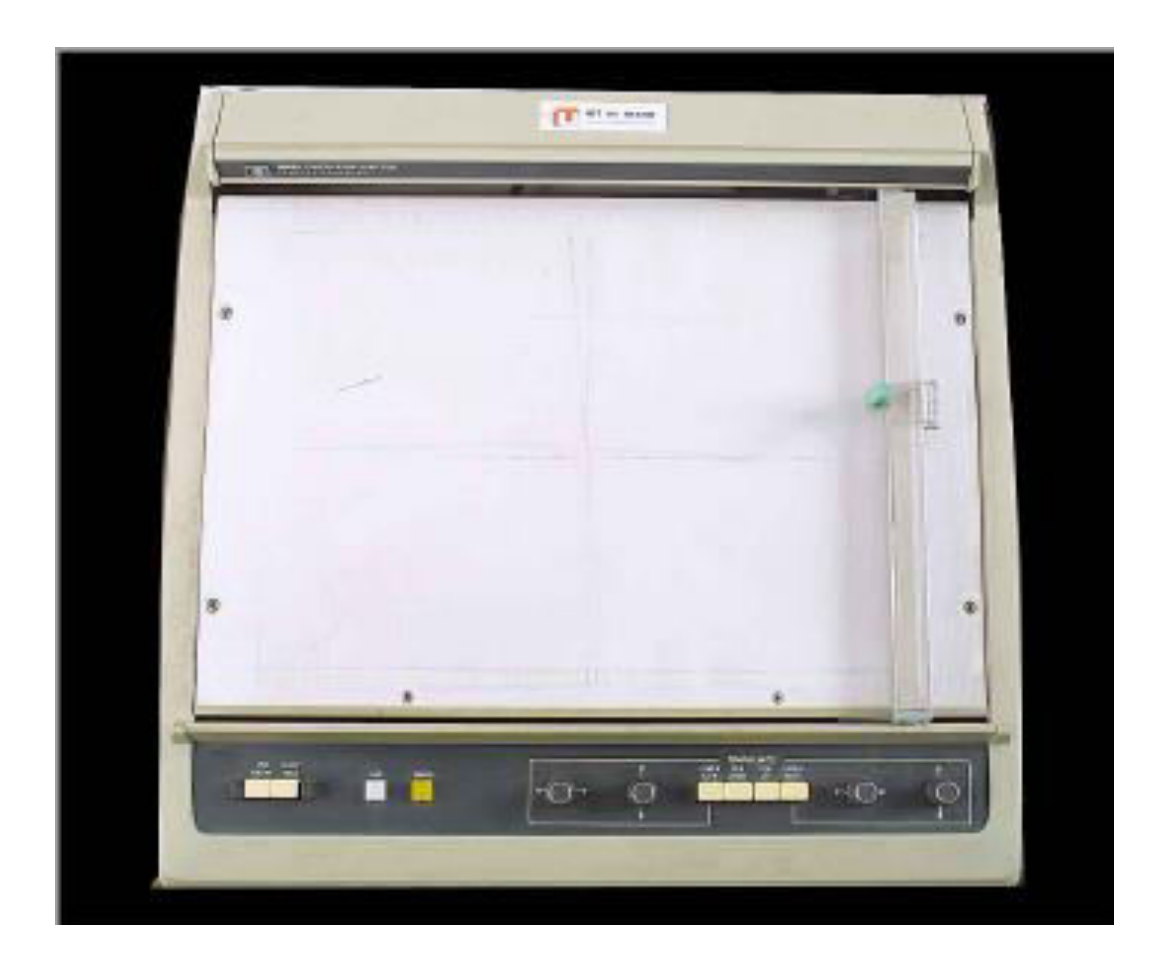

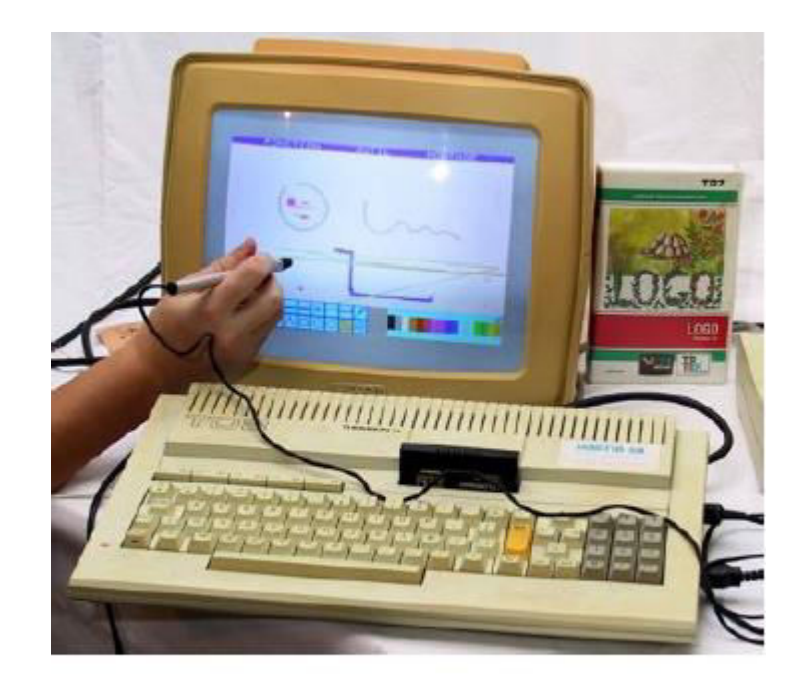

Tablettes graphiques (niv 2)

## Tabllete graphique à écran

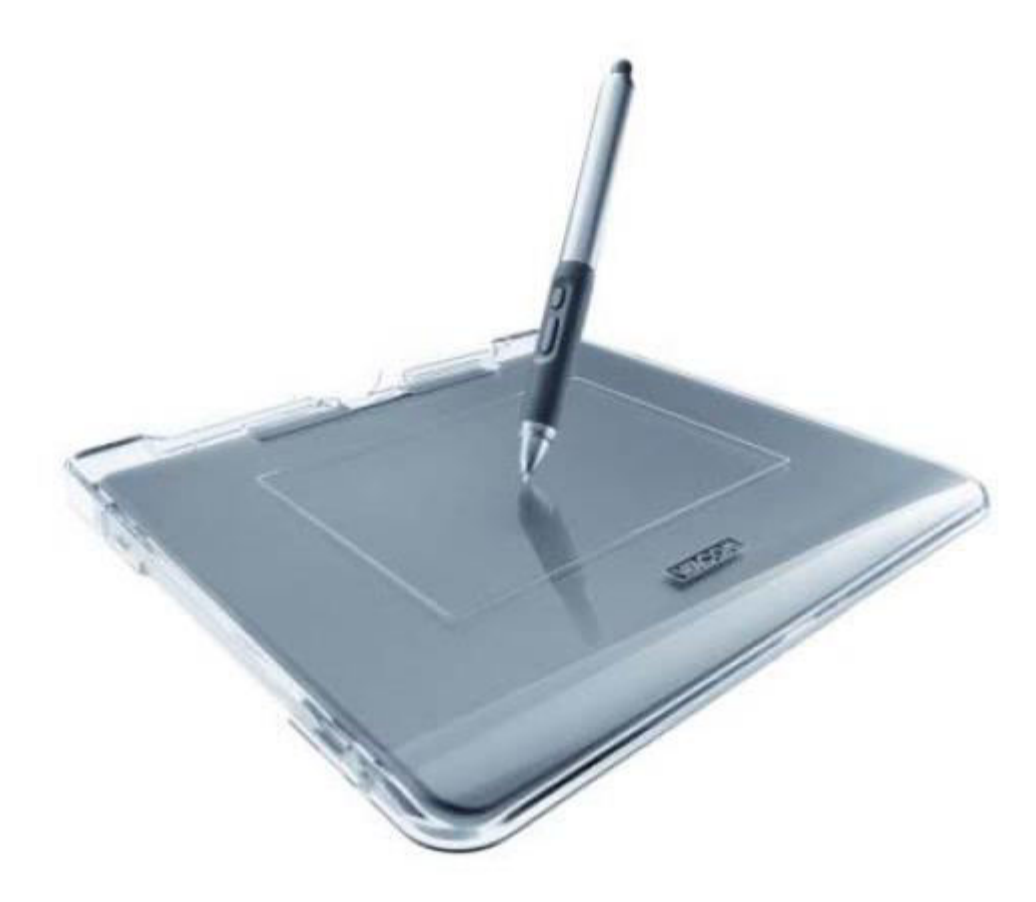

## Périphériques de sortie 3.Imprimantes

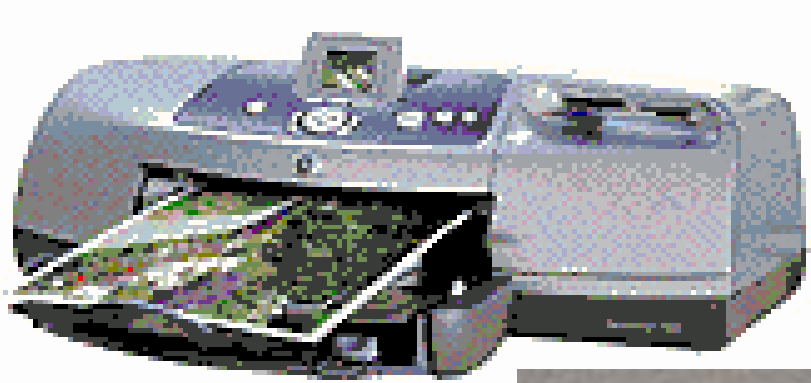

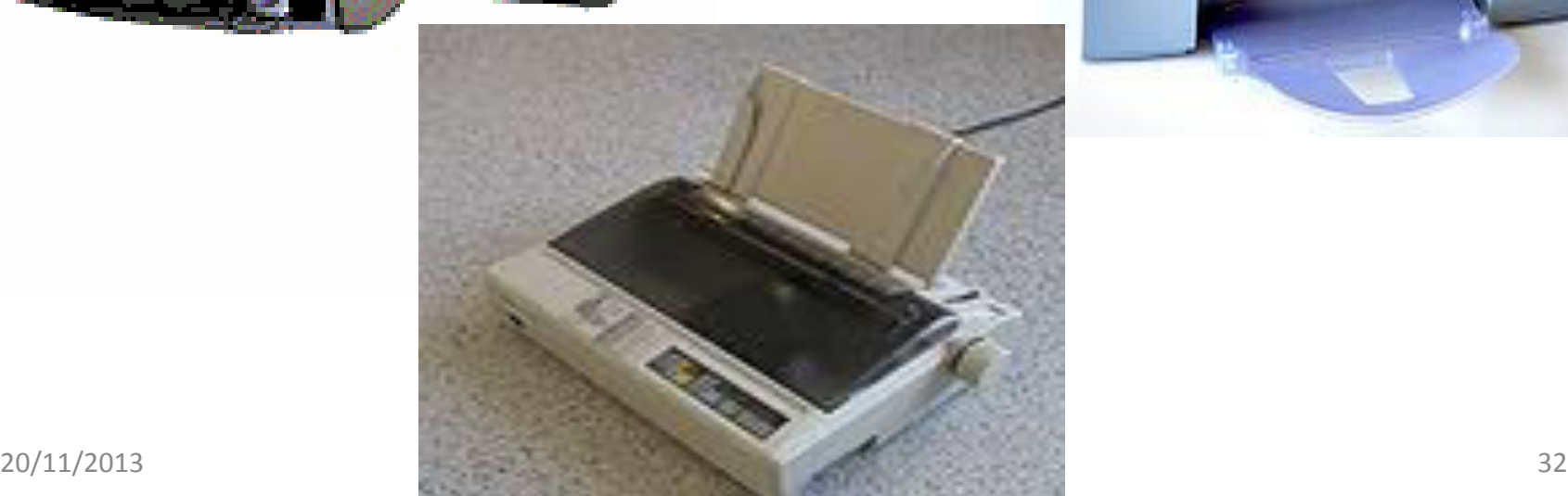

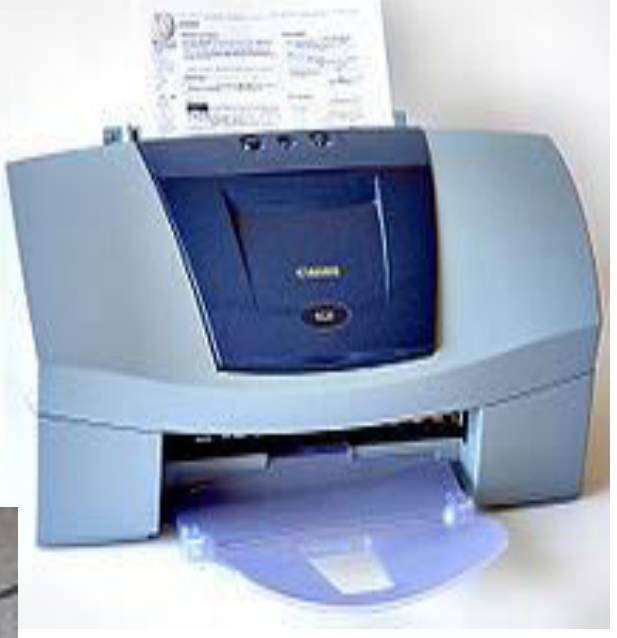

### Lecteur DVD

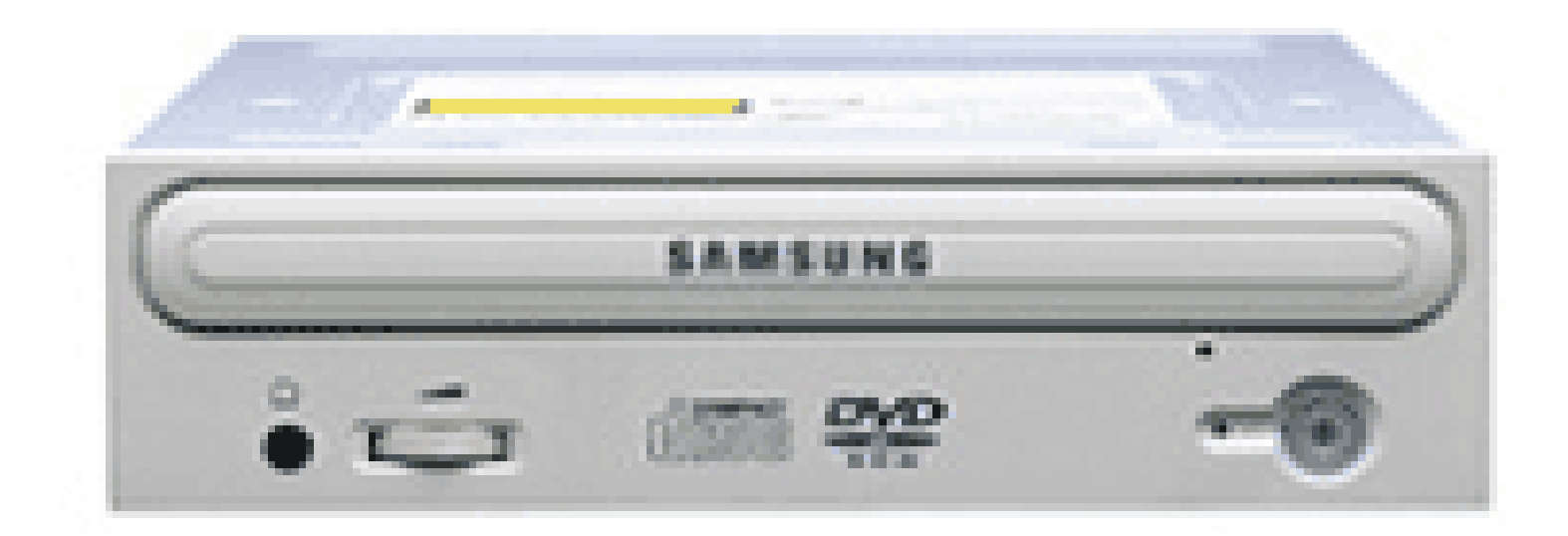

#### Manette Xbox et PS3 : (niv 2)

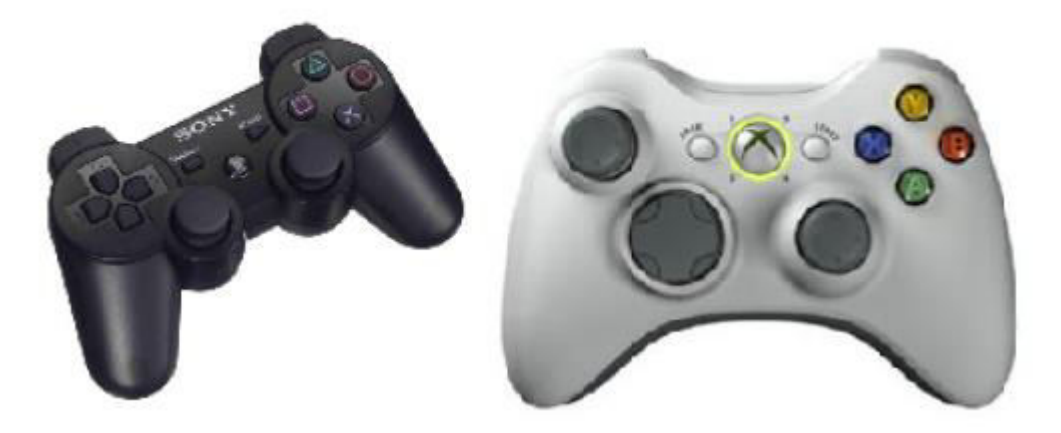

## Architecture Von Neumann Malgré des apparences variées, la

- majorité des ordinateurs actuels sont construits sur la même architecture :
- celle décrite par John von Neumann en 1945
- après la construction du premier ordinateur l'ENIAC

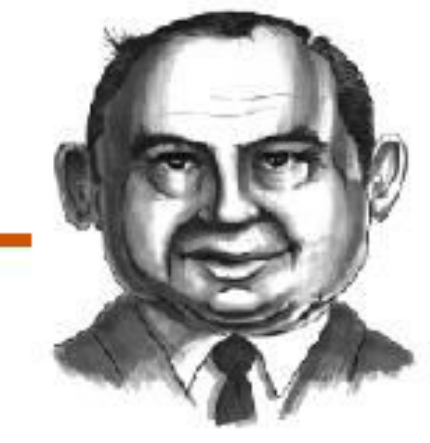

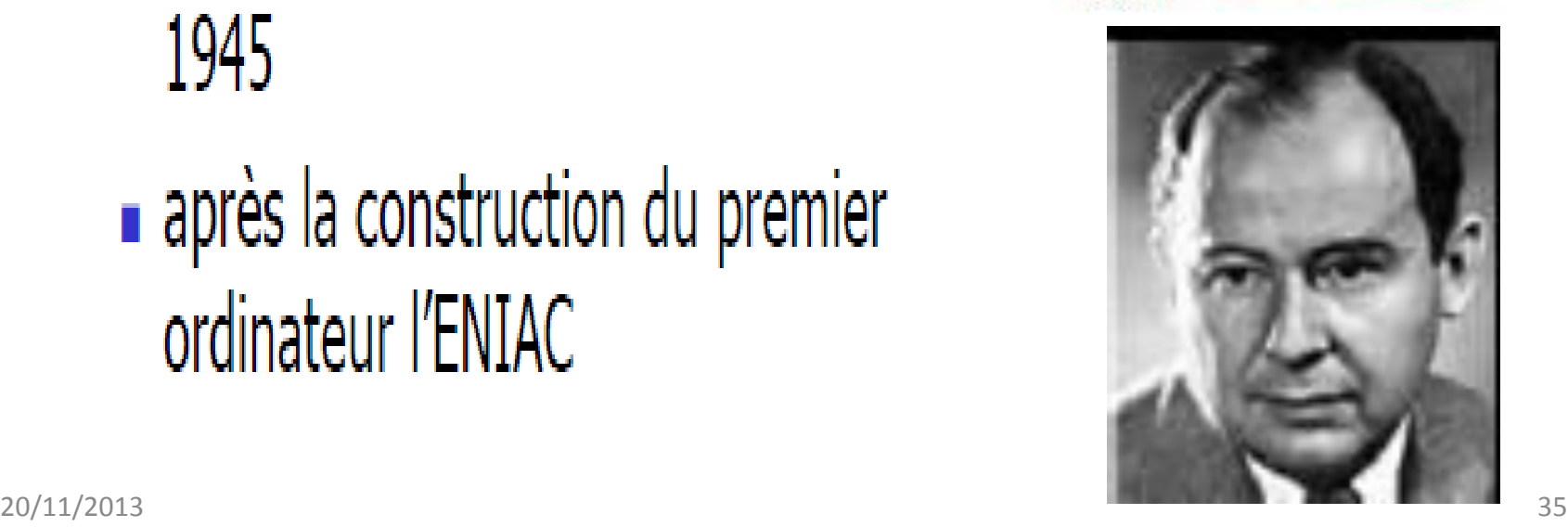

### Architecture Von Neumann

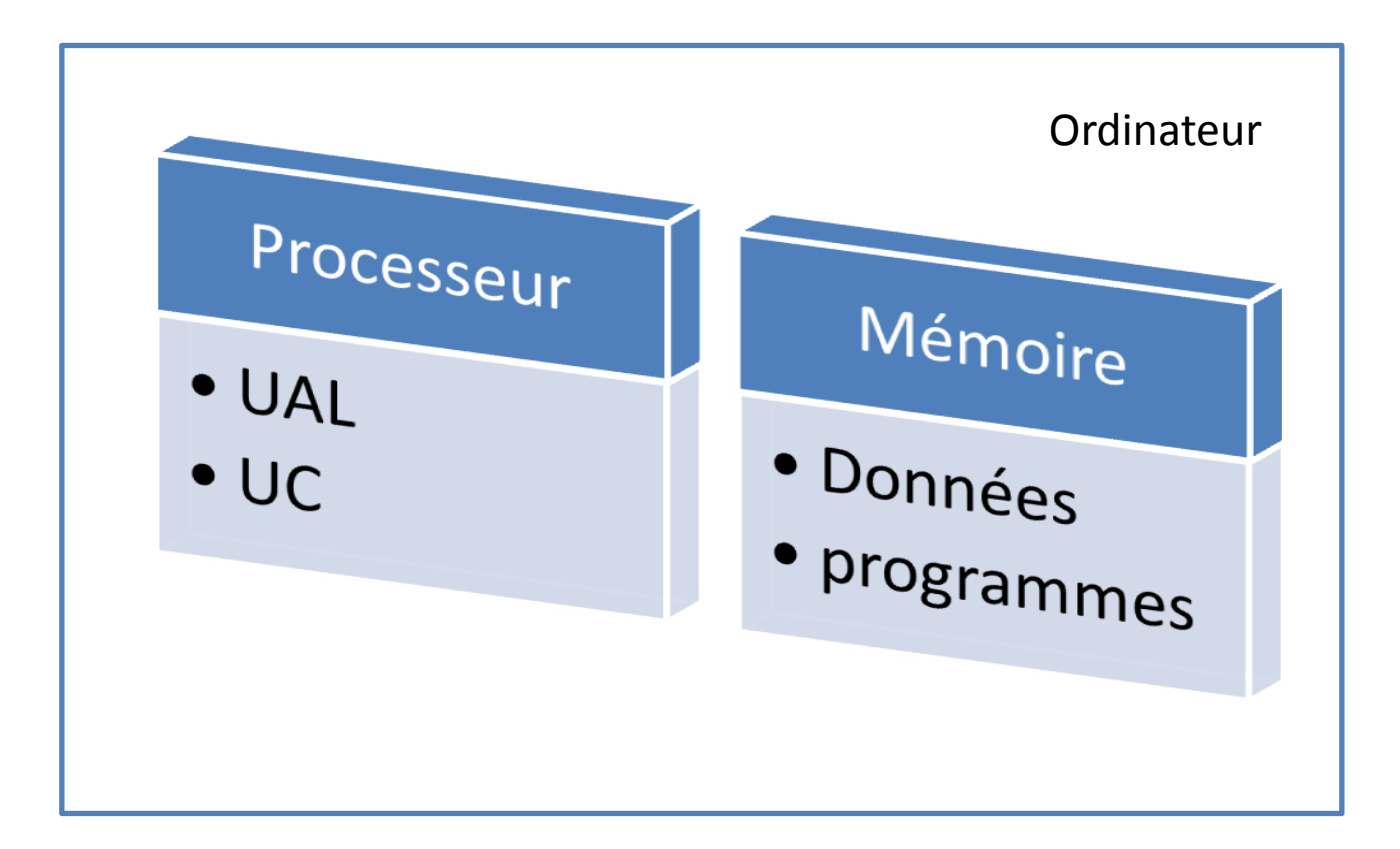

## **ARCHITECTURE VON NEUMANN**

- Les données traitées par un ordinateur sont stockées dans sa mémoire
- L'élément de l'ordinateur qui réalise les opérations de traitement des données est le processeur ou CPU (Central Processing Unit)

## **ARCHITECTURE VON NEUMANN**

- Le processeur peut être divisé en deux parties:
	- l'unité de traitement: ensemble d'opérateurs arithmétiques et logiques, groupés autour d'une ou plusieurs ALUs (Arithmetic and Logic Unit);
	- · l'unité de contrôle: coordonnateur des différentes activités du processeur
- En plus, le processeur possède ses propres unités de stockage d'information, plus rapides que la mémoire, mais moins nombreuses: les registres

#### **PROCESSEUR**

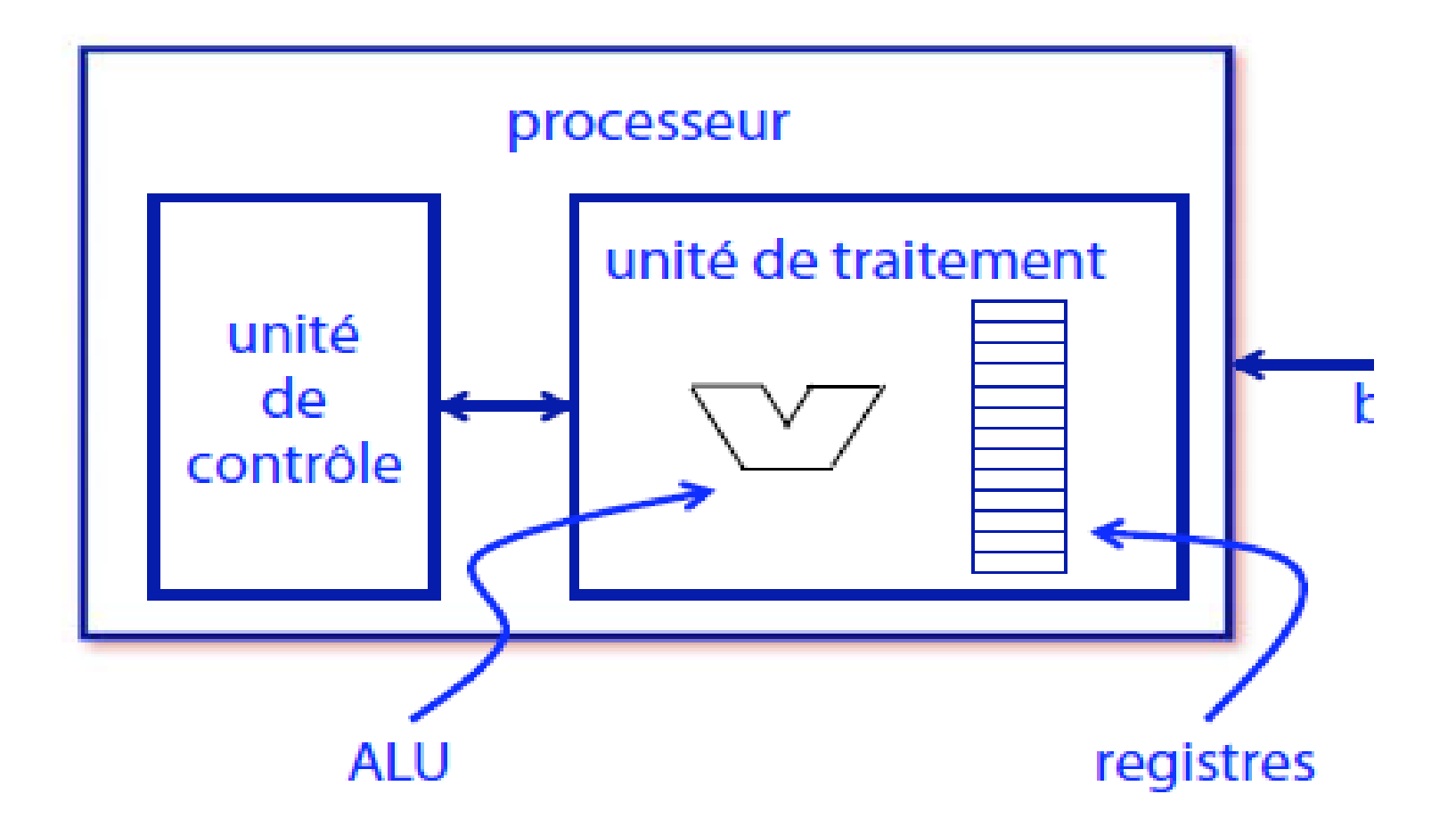

### **PROCESSEUR**

- . L'unité de commande interprète les instructions qu'elle lit dans une zone mémoire où est stockée le programme:
	- · les instructions sont exécutés les une après les autres
	- des ordres sont donnés aux différents composants lors de l'exécution des instructions (ex: stockage mémoire)

#### **L'unité arithmétique** et logique chargée d'effectuer des opérations sur les données :

- stockées dans la mémoire interne du processeur (registres) :
	- Venant de la mémoire centrale
	- Venant des organes d'entrée/sortie

## Unité de contrôle

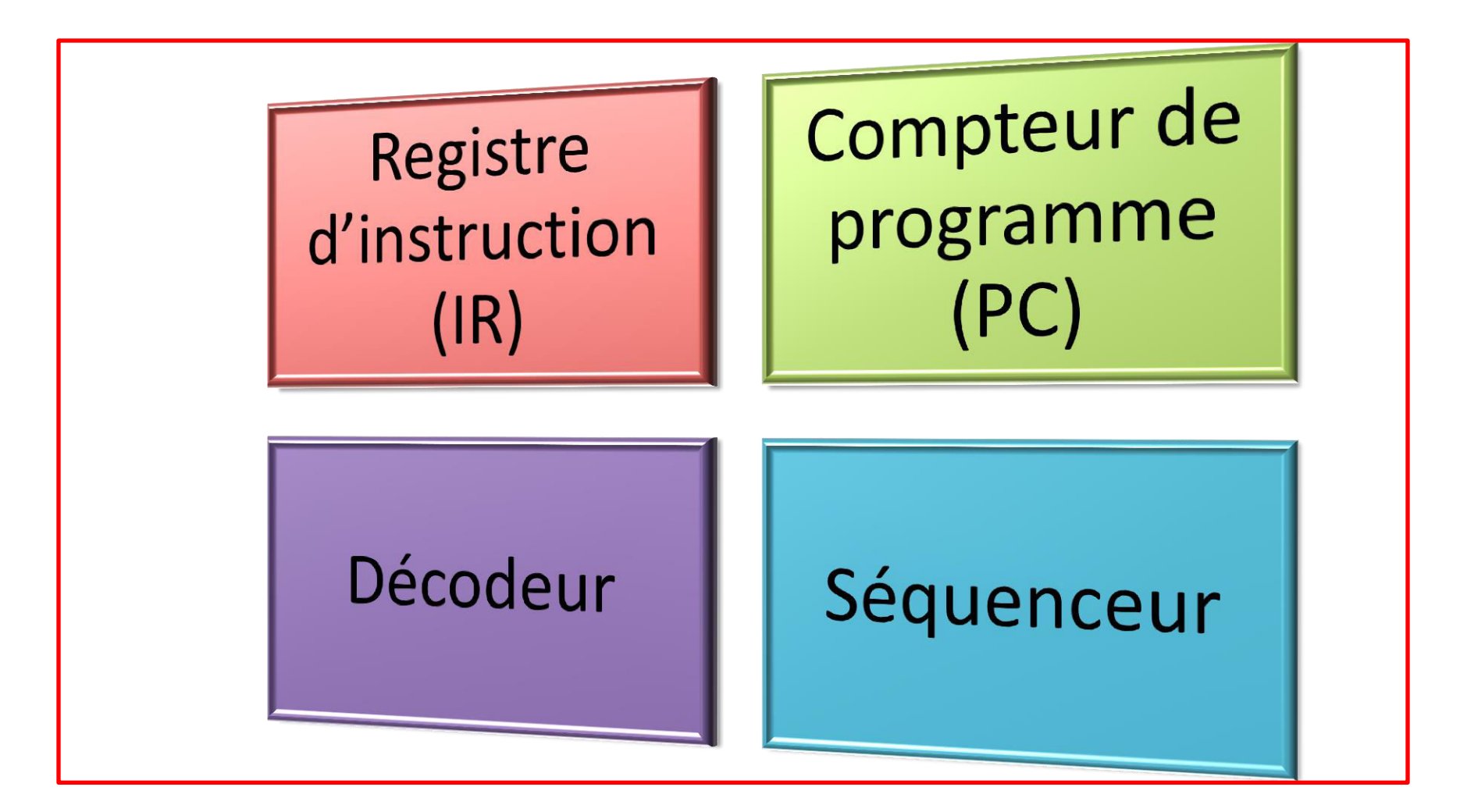

## **EXÉCUTION DES INSTRUCTIONS**

• L'exécution d'une tâche, aussi simple soit-elle, implique une série d'opérations, réalisées dans l'unité de traitement et coordonnées par l'unité de contrôle, avec des transferts de données entre la mémoire et le processeur

### Exemple d'Exécution d'une instruction (ADDITION)

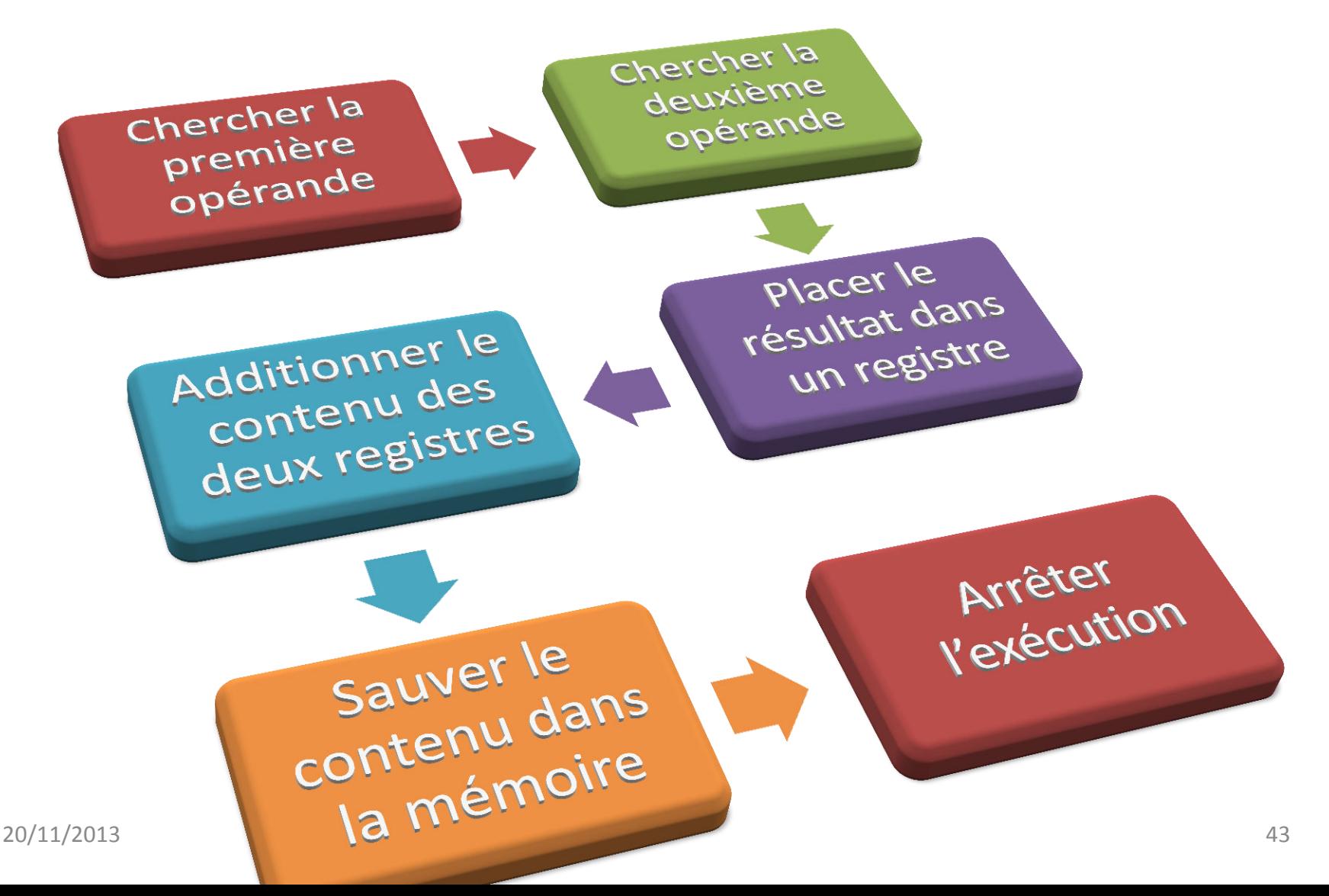

## Exécution d'un programme

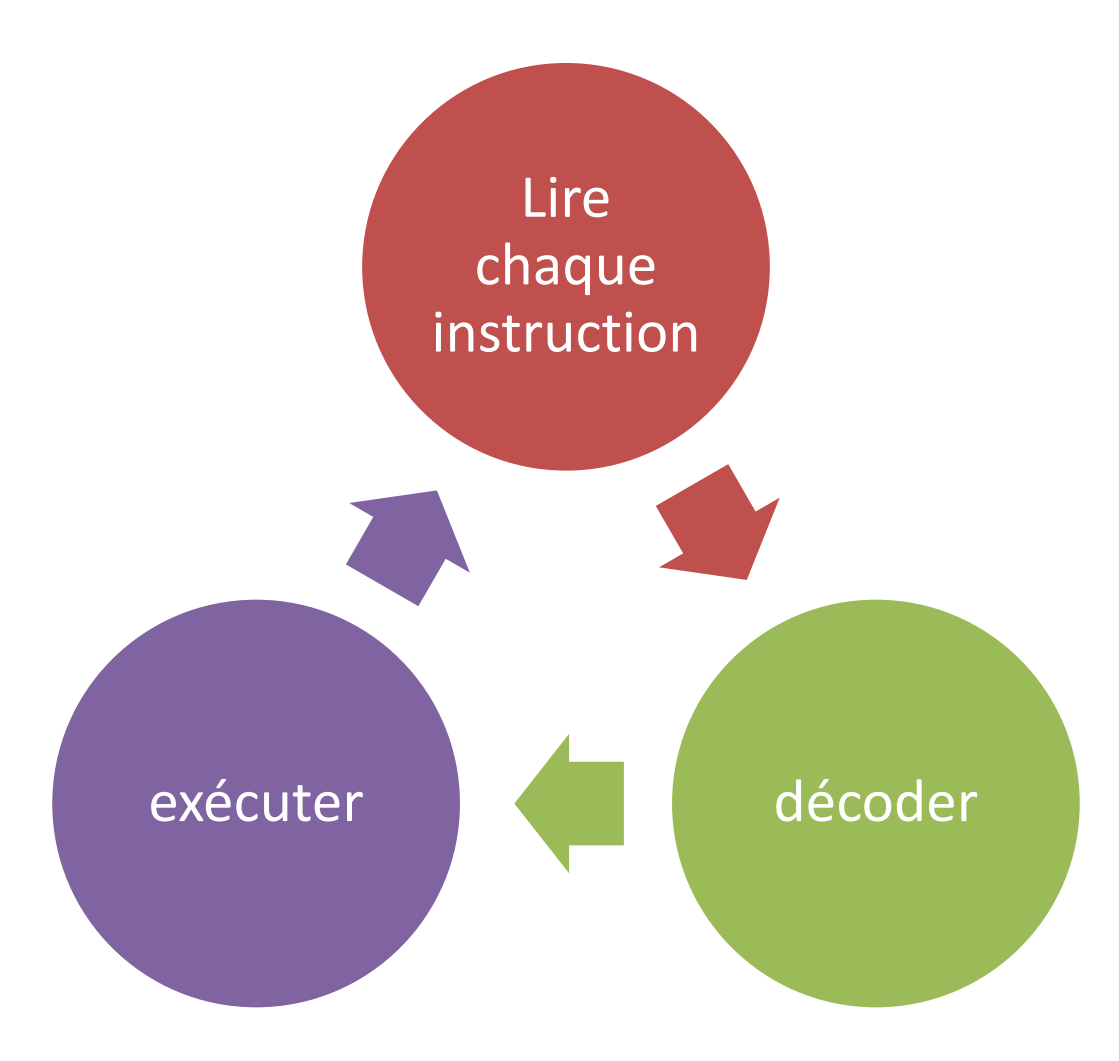

## MEMOIRE

- Définition :
- On appelle mémoire tout composant électronique capable de stocker temporairement de données.
- On distingue ainsi deux grandes catégories de mémoires:

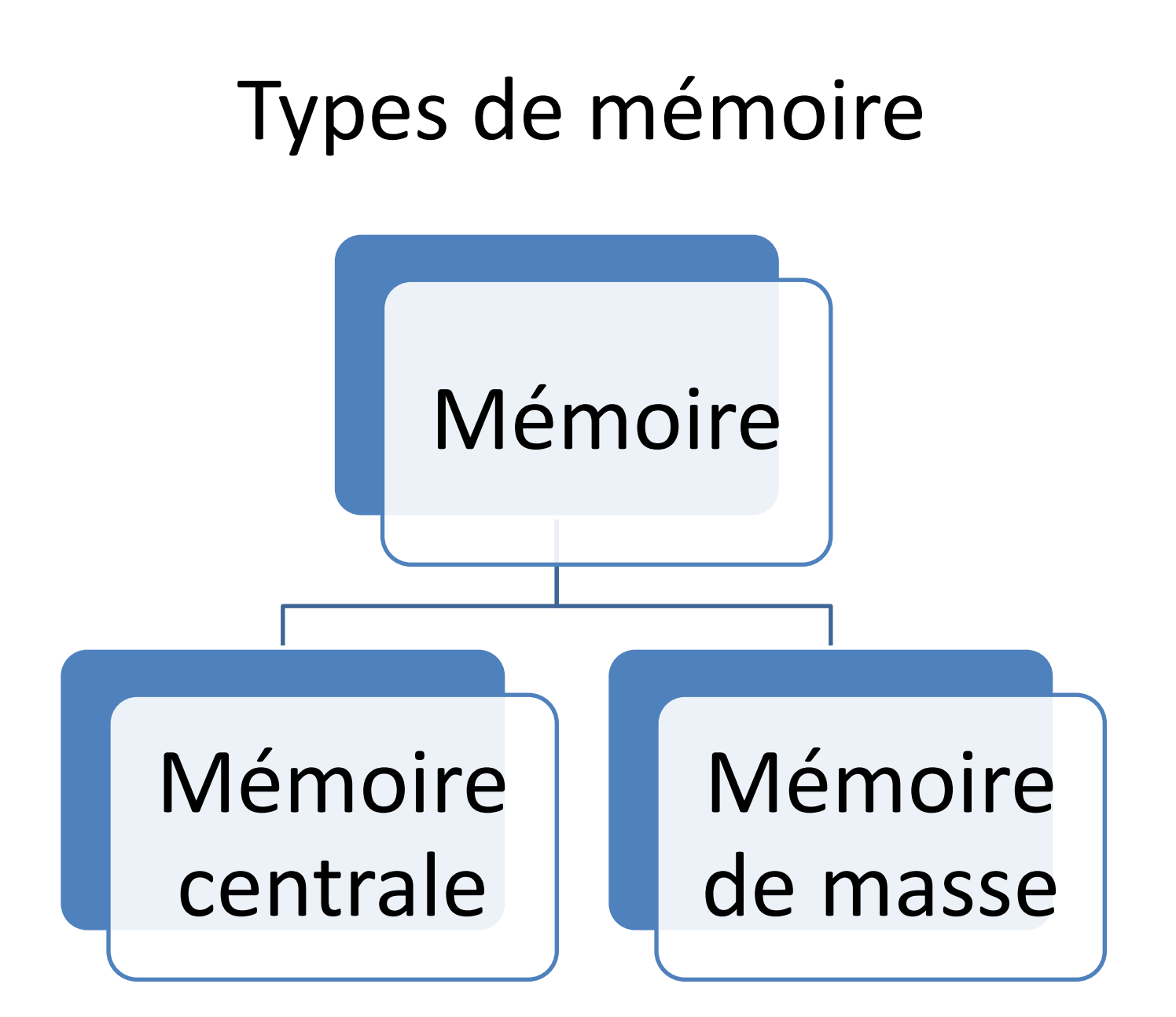

## Mémoire Centrale

· la mémoire centrale (appelée également mémoire interne) permettant de mémoriser temporairement les données lors de l'exécution des programmes. La mémoire centrale est réalisée à l'aide de micro-conducteurs, c'est-à-dire des circuits électroniques spécialisés rapides. La mémoire centrale correspond à ce que l'on appelle la mémoire vive.

## Mémoire de masse

• la mémoire de masse (appelée également *mémoire physique* ou *mémoire externe*) permettant de stocker des informations à long terme, y compris lors de l'arrêt de l'ordinateur. La mémoire de masse correspond aux dispositifs de stockage magnétiques, tels que le *disque dur*, aux dispositifs de stockage optique, correspondant par exemple aux CD-ROM ou aux DVD-ROM, ainsi qu'aux mémoires mortes.

## Organisation de la mémoire

Une mémoire peut être représentée comme une armoire de rangement constituée de différents tiroirs. Chaque tiroir représente alors une case mémoire qui peut contenir un seul élément : des données. Le nombre de cases mémoires pouvant être très élevé, il est alors nécessaire de pouvoir les identifier par un numéro. Ce numéro est appelé adresse. Chaque donnée devient alors accessible grâce à son adresse

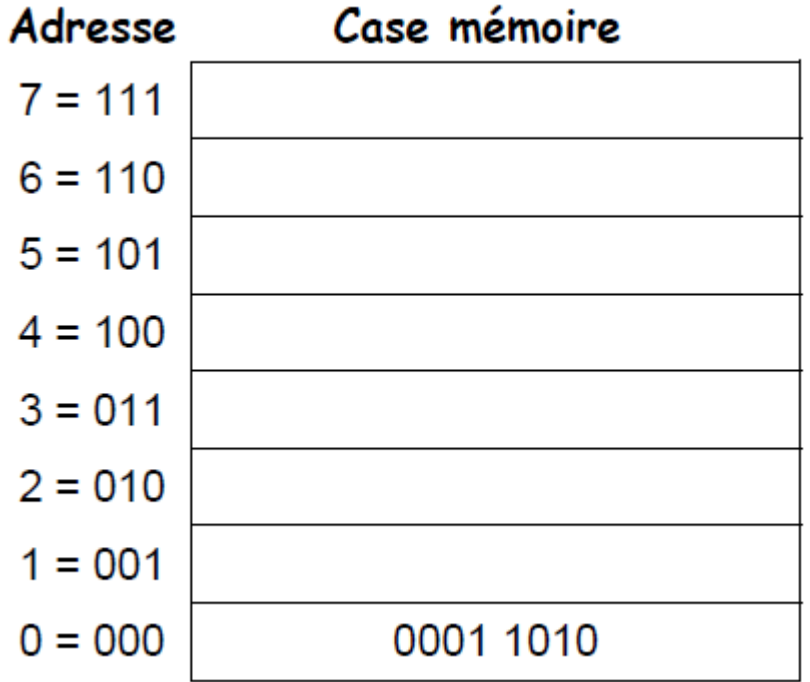

### Remarque

Avec une adresse de n bits il est possible de référencer au plus 2<sup>n</sup> cases mémoire. Chaque case est remplie par un mot de données (sa longueur m est toujours une puissance de 2). Le nombre de fils d'adresses d'un boîtier mémoire définit donc le nombre de cases mémoire que comprend le boîtier. Le nombre de fils de données définit la taille des données que l'on peut sauvegarder dans chaque case mémoire.

## Schéma de la mémoire

On peut donc schématiser un circuit mémoire par la figure suivante où l'on peut distinguer :

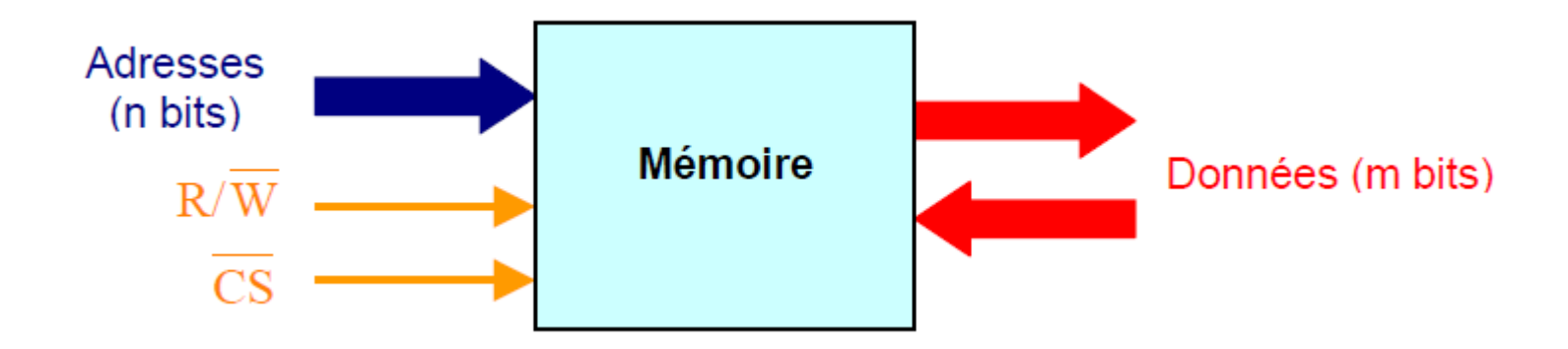

- $\blacktriangleright$  les entrées d'adresses
- les entrées de données
- ▶ les sorties de données
- ▶ les entrées de commandes :
	- une entrée de sélection de lecture ou d'écriture. ( $R/W$ )
	- une entrée de sélection du circuit. ( CS )

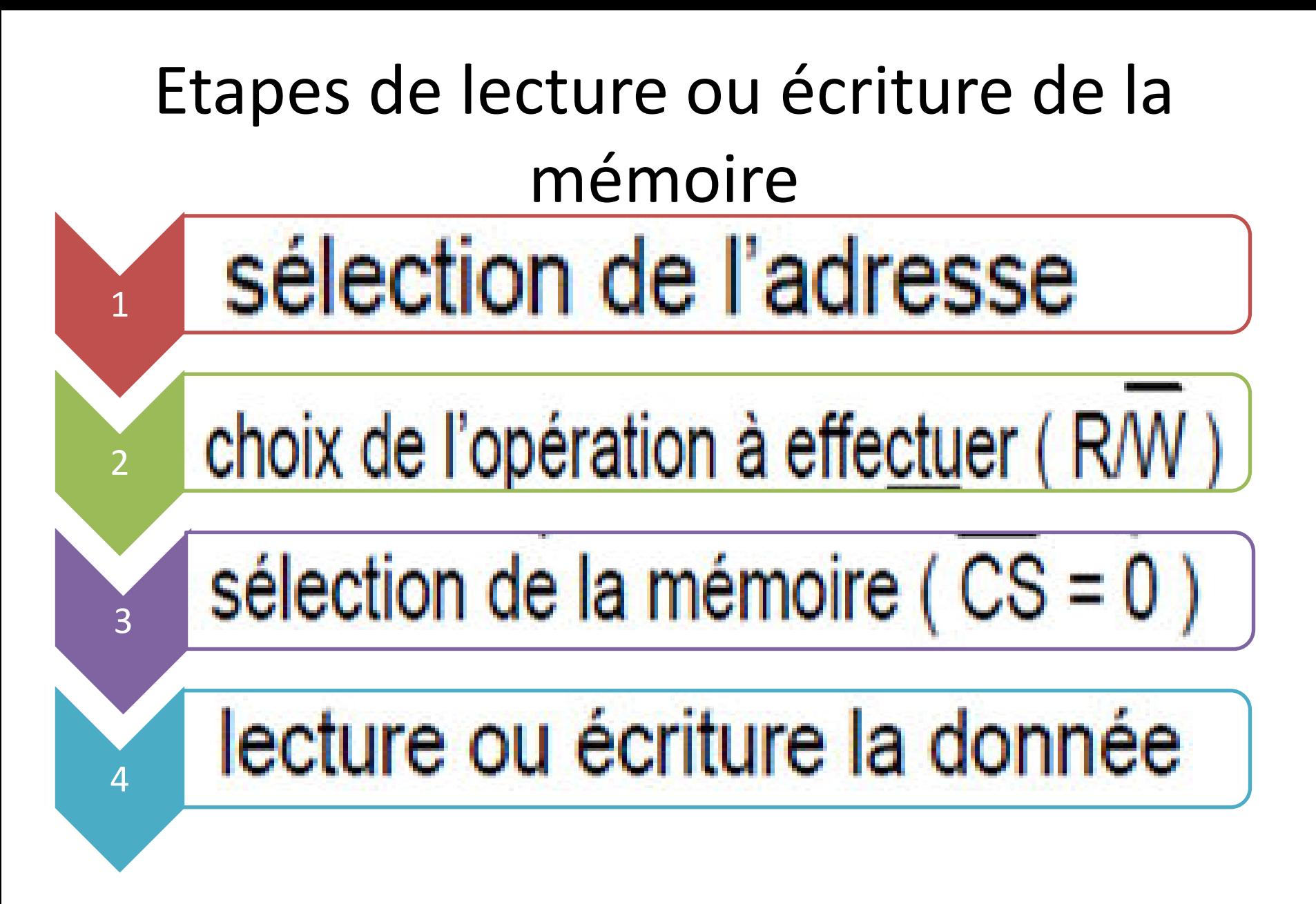

# **Caractéristiques d'une mémoire**

- La capacité : c'est le nombre total de bits que contient la mémoire. Elle s'exprime aussi П souvent en octet.
- Le format des données : c'est le nombre de bits que l'on peut mémoriser par case mémoire. п On dit aussi que c'est la largeur du mot mémorisable.
- Le temps d'accès : c'est le temps qui s'écoule entre l'instant où a été lancée une opération п de lecture/écriture en mémoire et l'instant où la première information est disponible sur le bus de données.
- Le temps de cycle : il représente l'intervalle minimum qui doit séparer deux demandes п successives de lecture ou d'écriture.
- Le débit : c'est le nombre maximum d'informations lues ou écrites par seconde.  $\blacksquare$
- Volatilité : elle caractérise la permanence des informations dans la mémoire. L'information п stockée est volatile si elle risque d'être altérée par un défaut d'alimentation électrique et non volatile dans le cas contraire.

### **LES BUS**

- Le transfert des données entre la mémoire et le processeur se fait via un ensemble de lignes d'interconnexion: le bus
- Le processeur est capable de lire ou d'écrire une donnée dans la mémoire: il doit envoyer l'adresse de la donnée et un signal indiquant le type d'opération

## Les Bus

Un bus est un ensemble de fils qui assure la transmission du même type d'information. On retrouve trois types de bus véhiculant des informations en parallèle dans un système de traitement programmé de l'information :

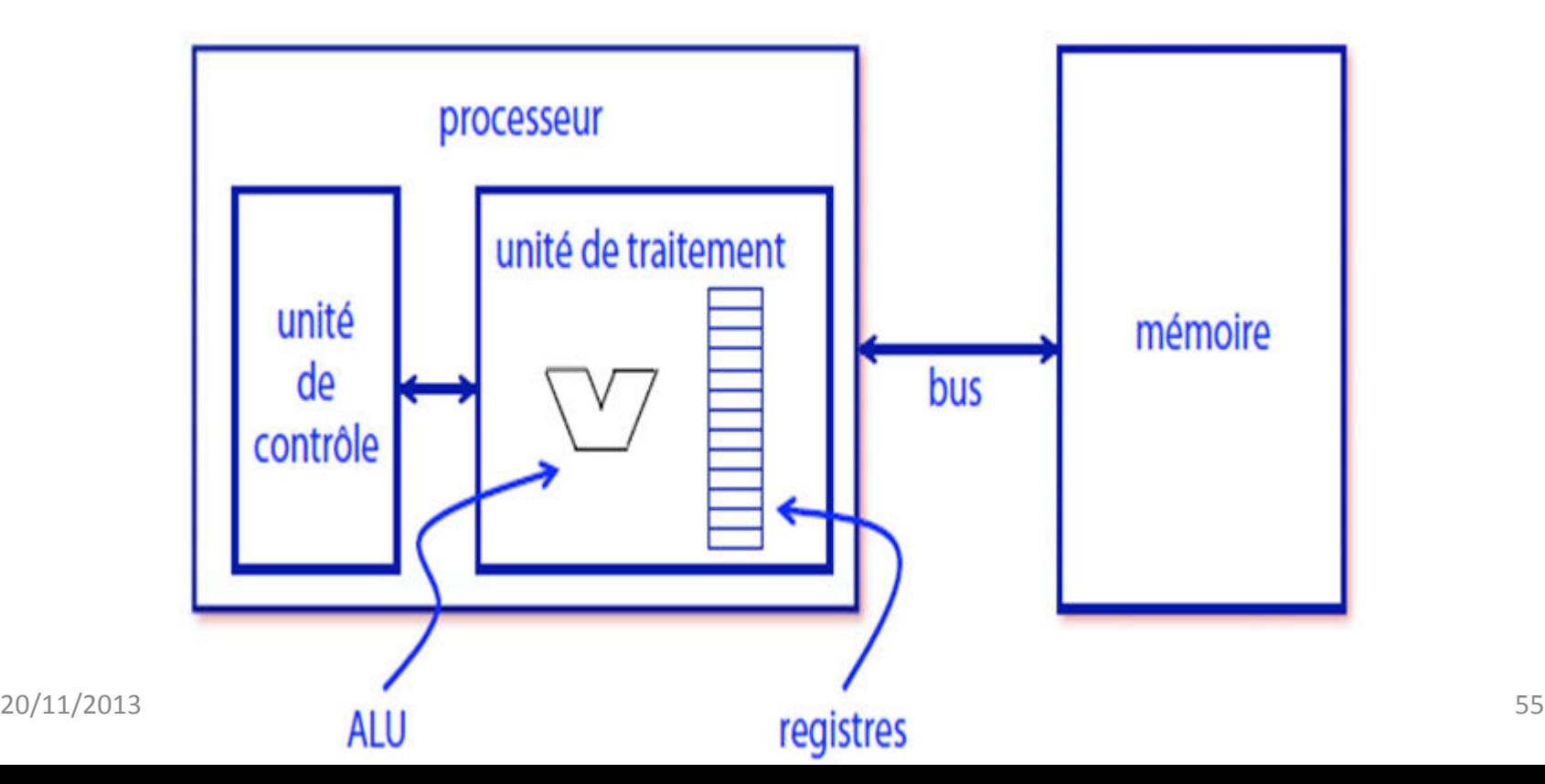

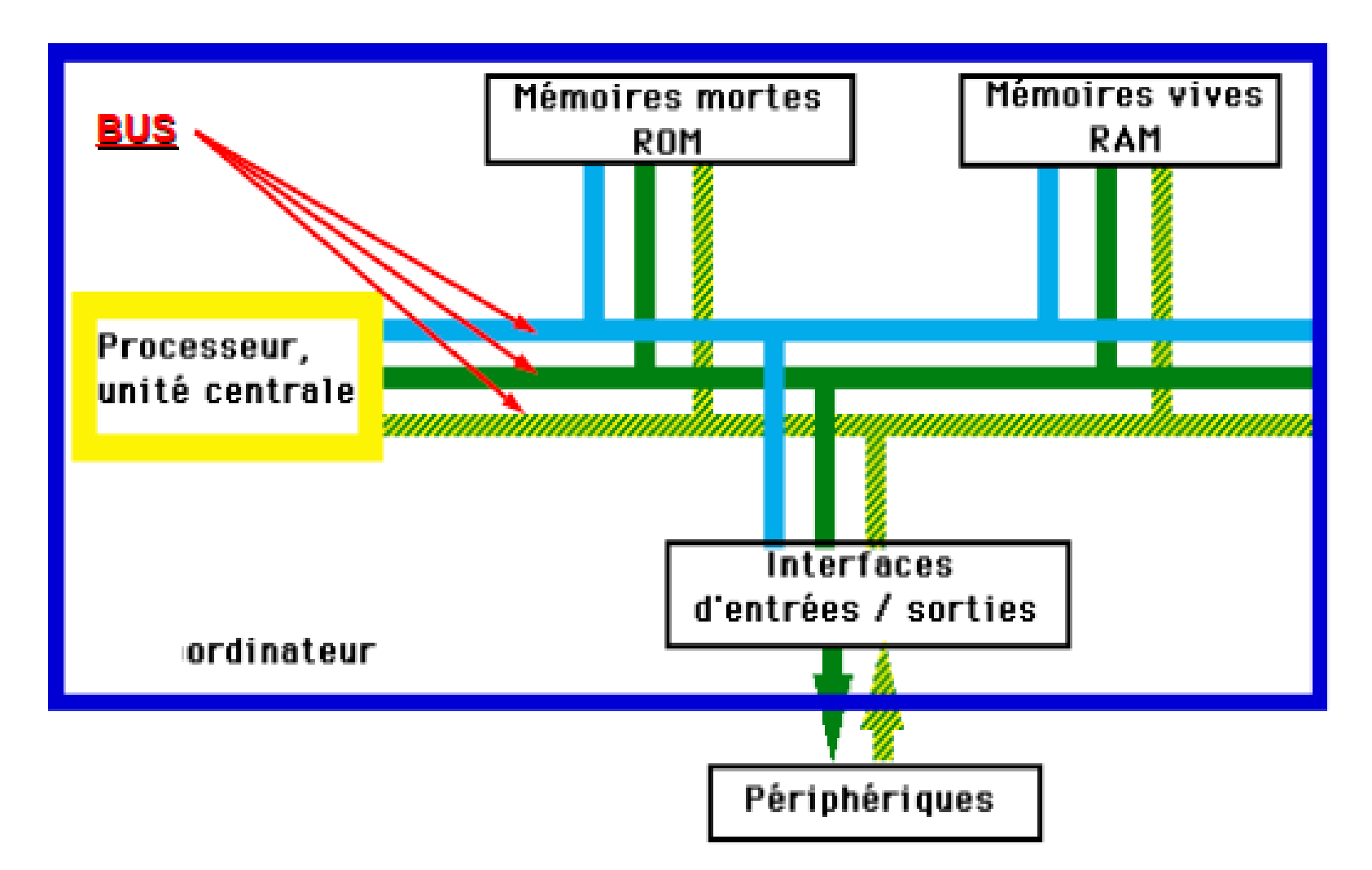

## **LES BUS**

- un bus de données : bidirectionnel qui assure le transfert des informations entre le microprocesseur et son environnement, et inversement. Son nombre de lignes est égal à la capacité de traitement du microprocesseur.

- un bus d'adresses: unidirectionnel qui permet la sélection des informations à traiter dans un espace mémoire (ou espace adressable) qui peut avoir 2<sup>n</sup> emplacements, avec n = nombre de conducteurs du bus d'adresses.

- un bus de commande: constitué par quelques conducteurs qui assurent la synchronisation des flux d'informations sur les bus des données et des adresses.

### **MERCI POUR VOTRE ATTENTION**